Análise de Softwares para Aquisição de Imagens em Experimentos de cDNA Microarrays

Aluno: Gustavo Henrique Esteves Orientador: Luiz F. L. Reis - ILPC Co-orientadores: Junior Barrera – IME - USPAlex F. Carvalho - ILPC

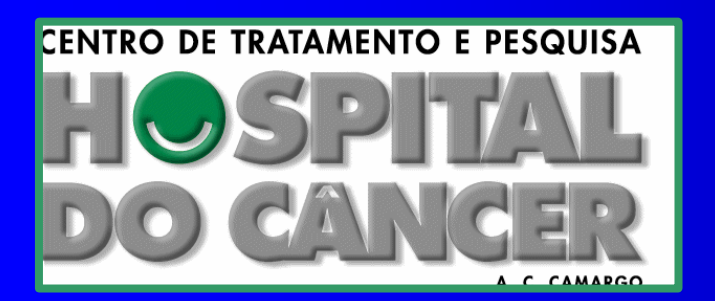

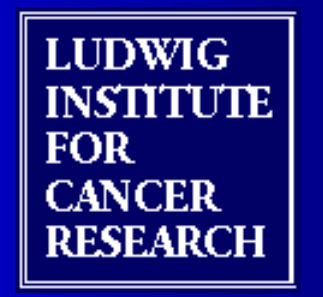

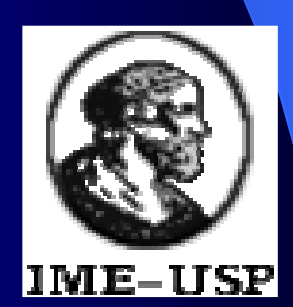

## Sumário

- 1. A tecnologia de microarray
- 2. Medida dos dados
- 3.Objetivos do trabalho
- 4.Metodologia
- 5. Resultados preliminares

# <sup>A</sup> Tecnologia deMicroarrays

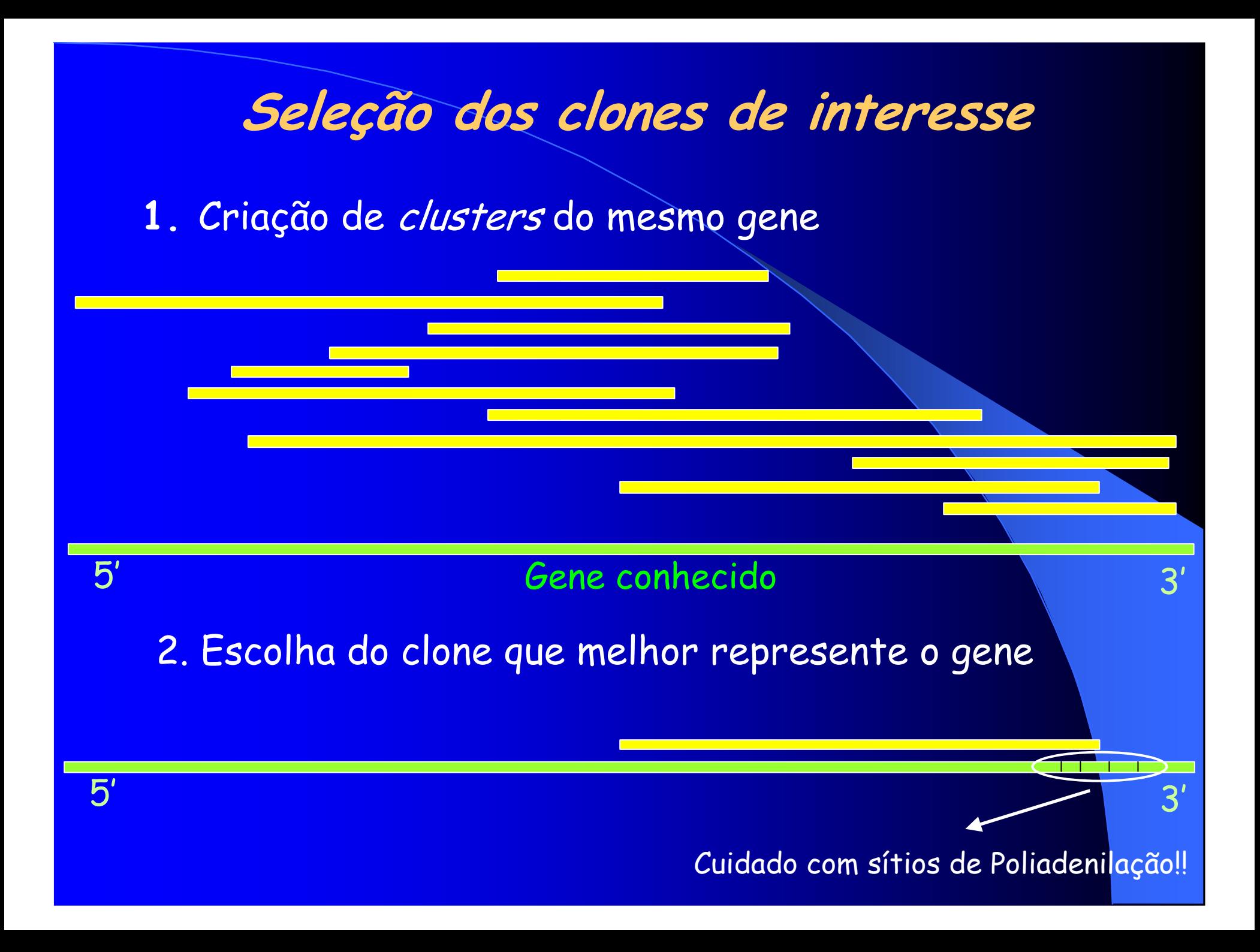

### Microarrays:Imobilização dos cDNAs em lâmina de vidro

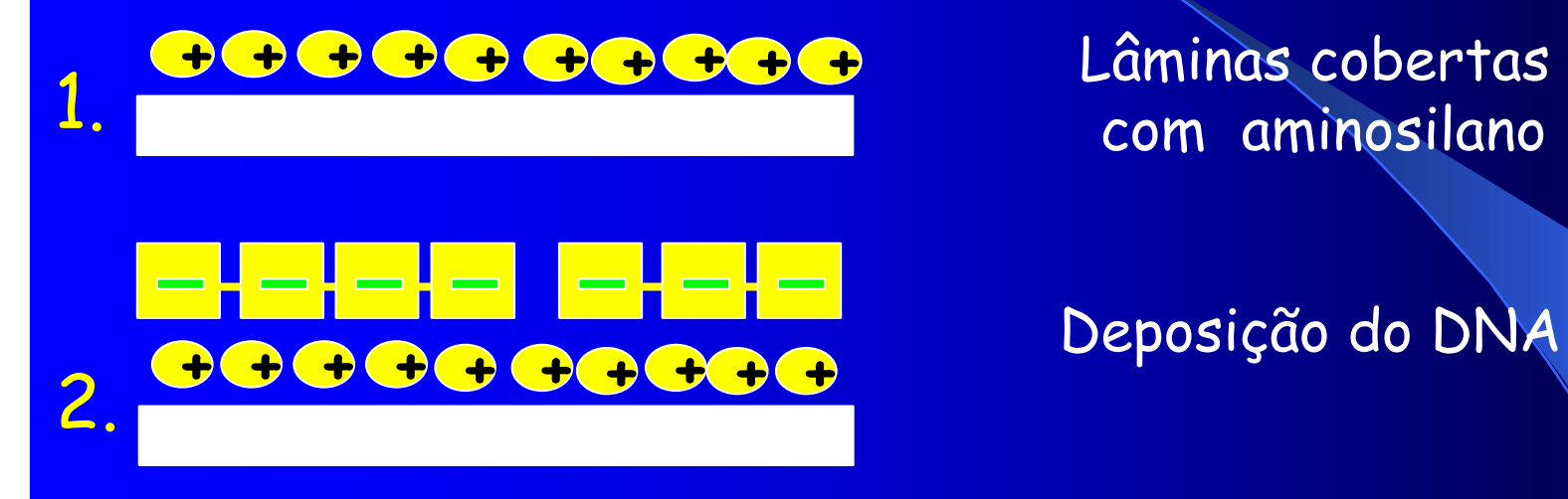

Deposição do DNA

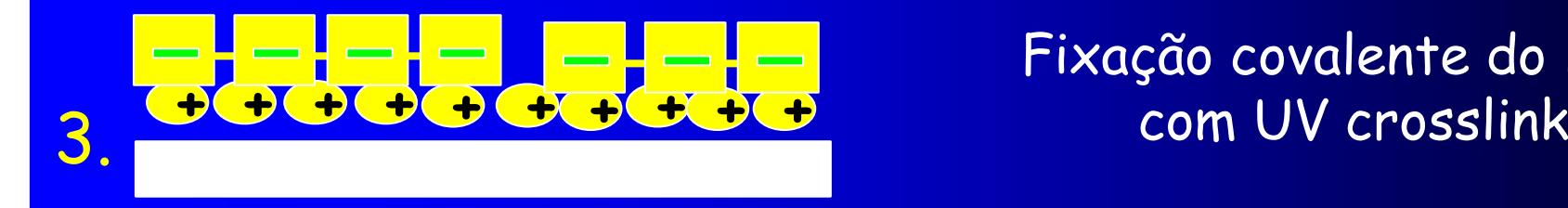

Fixação covalente do DNA

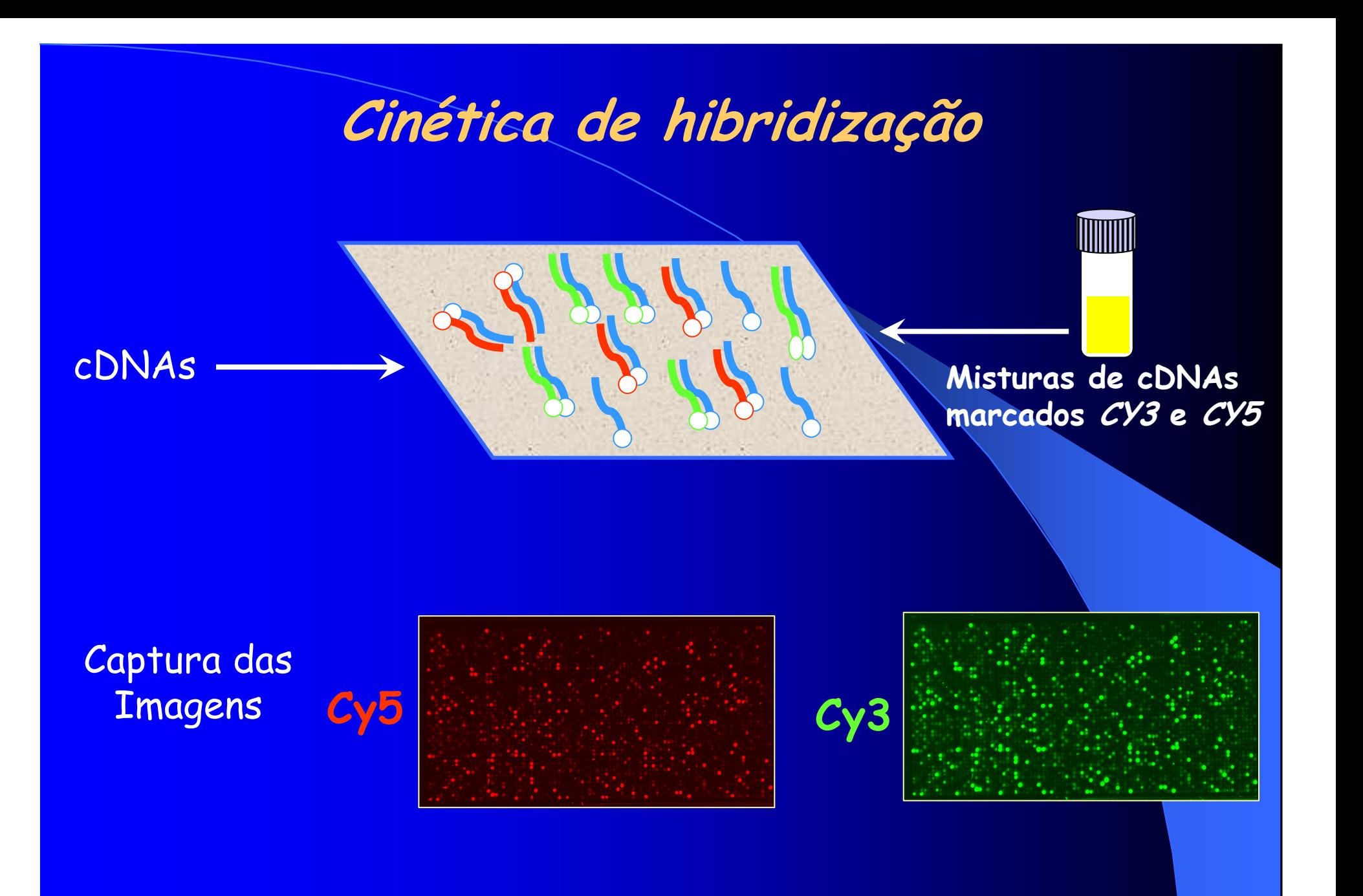

## Medida dos dados

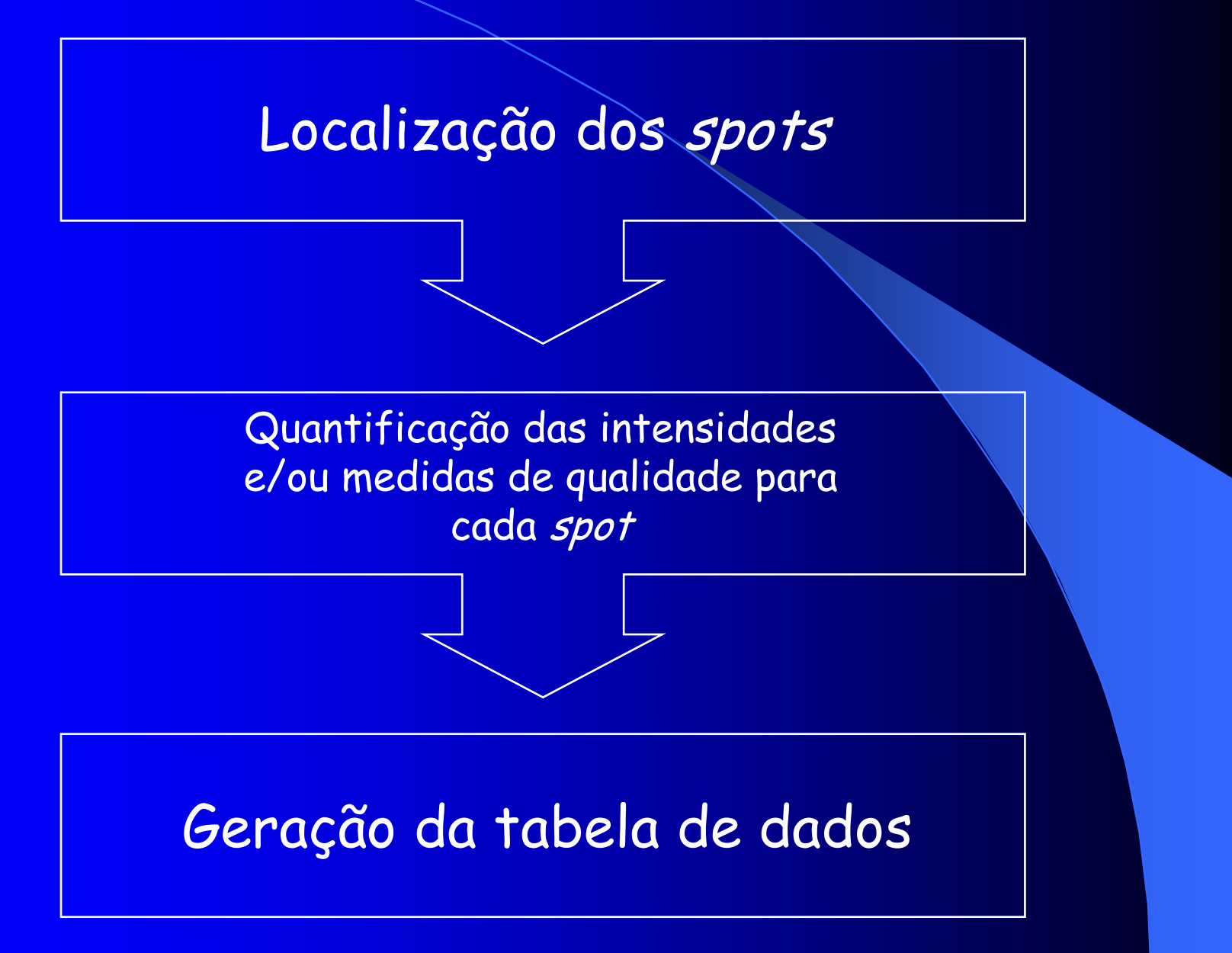

# A medida dos dados

# Problemas na obtenção dos dados de arrays:

Como identificar os "spots"?

Como escolher os "pixels" para quantificação dos valores deintensidades?

# Localização de "spots"

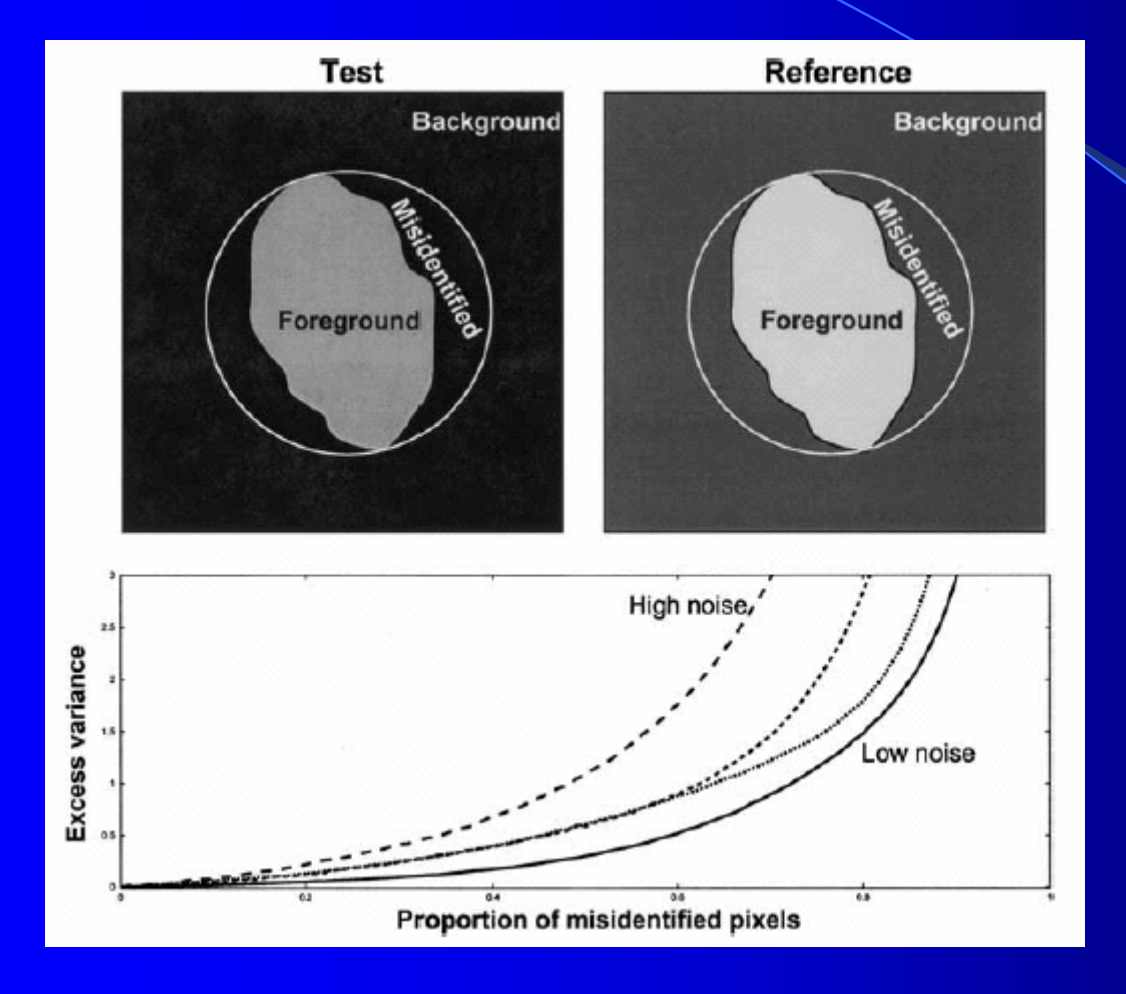

A localização corretados *spots* leva a resultados maisprecisos ereprodutíveis!!

Jain, et al. Genome Research, 12: 325-332, 2002

## ROIs

Softwares comerciais geralmente se baseiam na determinação dos *ROIs* (*Regions Of Interest*).

 São mais trabalhosos <sup>e</sup> exigem interferência do usuário (principalmente correção de *spots* mal localizados)

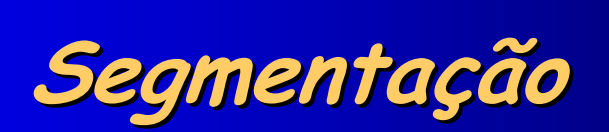

 $\boldsymbol{X}$ 

- A segmentação se baseia em <sup>3</sup> etapas diferentes: localização dos blocos (subarrays), localização dos *spots* e detecção da área ocupada por sinal.
- $\checkmark$  <sup>É</sup> um processo automatizado <sup>e</sup> exige menor interferência do operador
- $\checkmark$  Processo 100% reprodutível

# Localização de spots: ROIs

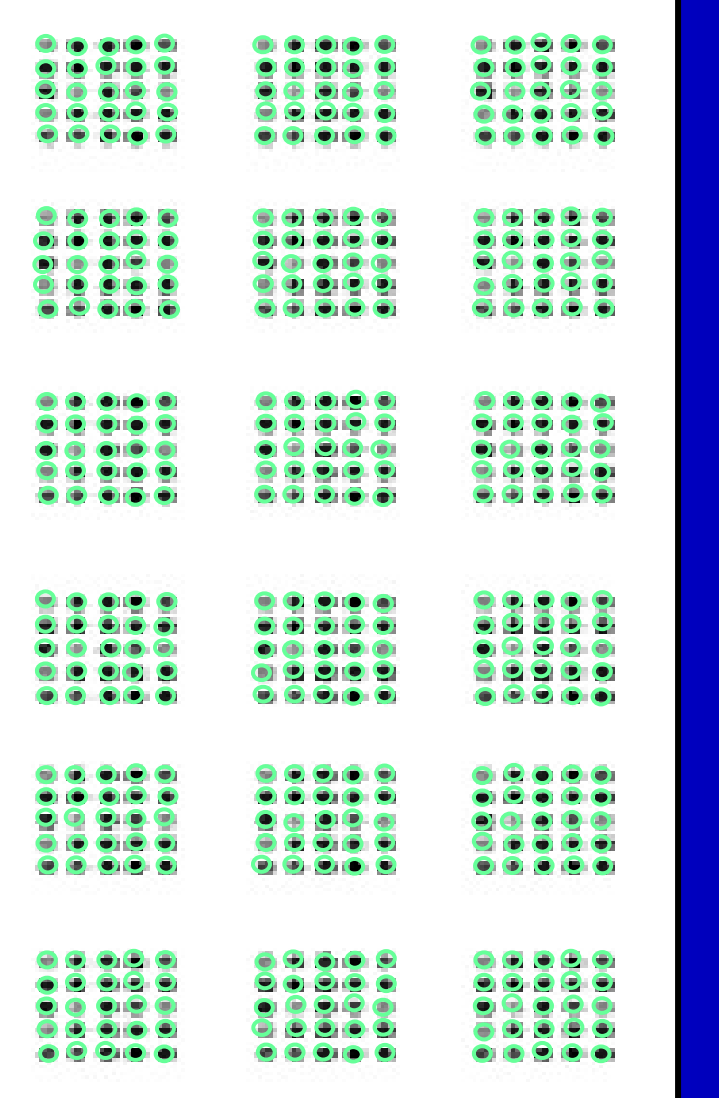

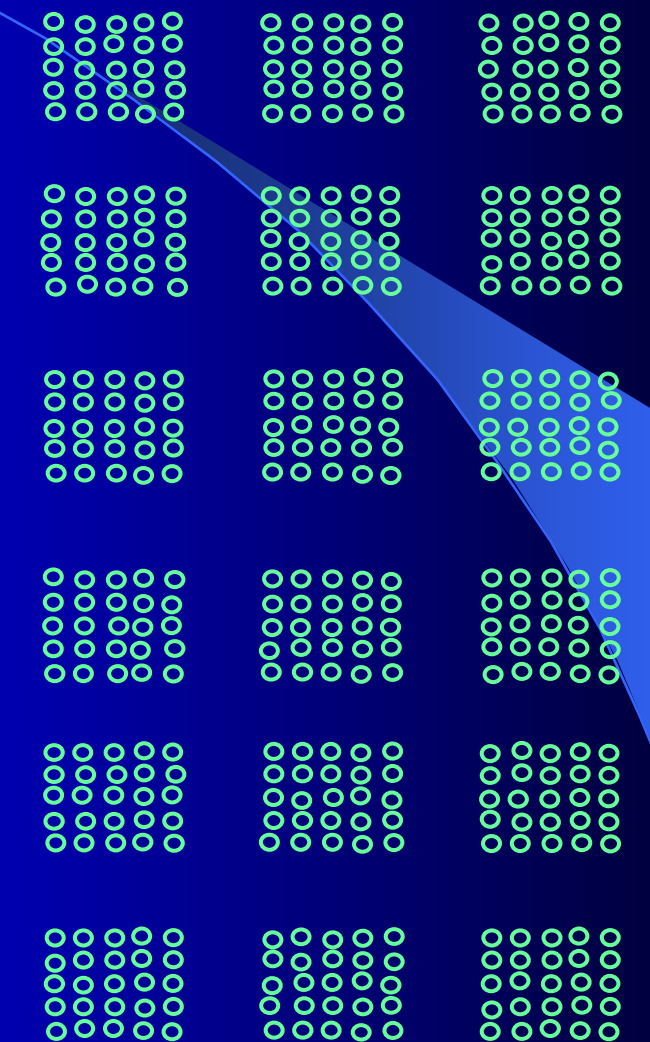

# Processo de Segmentação de Imagens de Microarrays

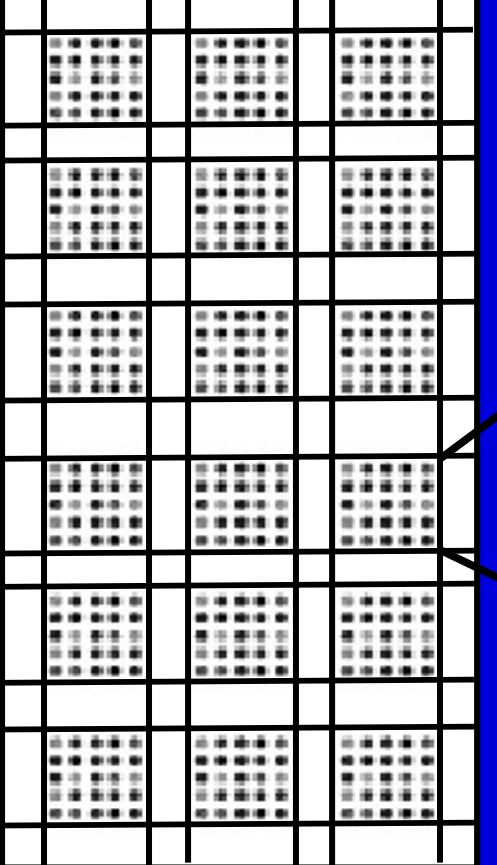

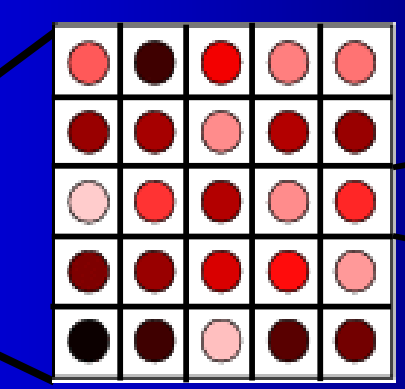

Hirata R, Barrera J, Hashimoto R, Dantas D, Esteves G. In press, 2002.

# Definição dos "pixels" a serem utilizados para medida de sinal

Uma vez delimitado o *spot* devemos selecionar os *pixels* que serão utilizados para medir os valores de intensidade deste spot

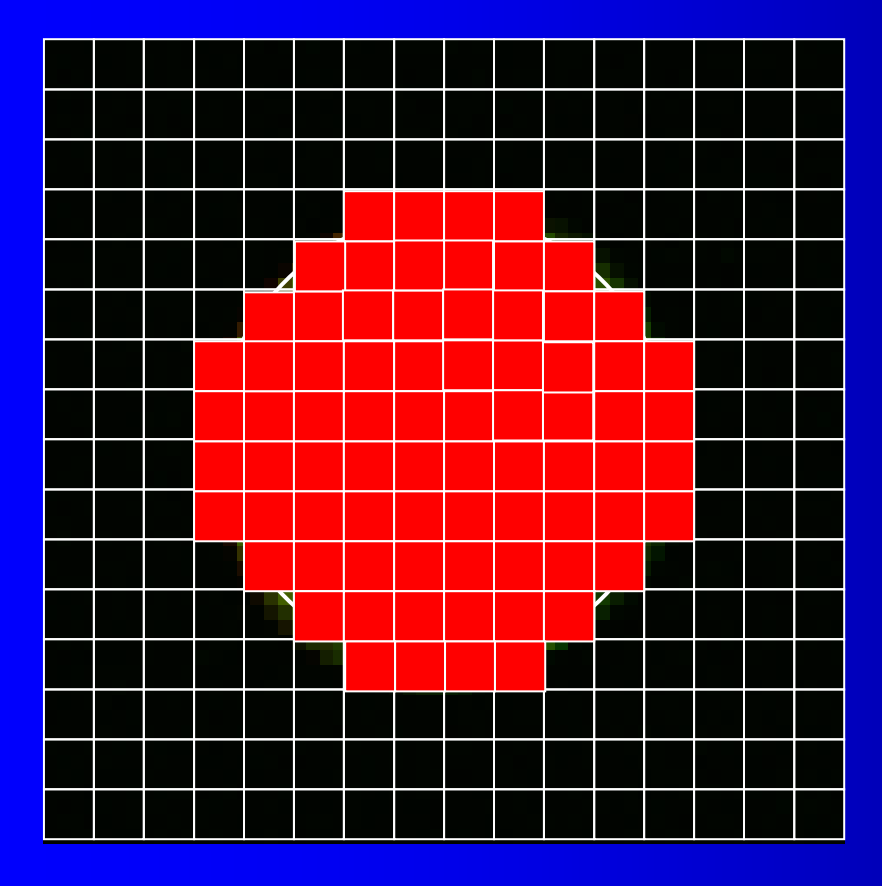

Pondbrénos éupidiszávetosab e comprise se pixels c**paroasedio** disitograma (distribuições de intensidade)

Exemplo: 15% > intensidade do *foreground* 

> O mesmo acontece para a medida do *background*

A dispersão das intensidades de cy3 e cy5 pode nos dar uma idéia sobre a qualidade dos spots

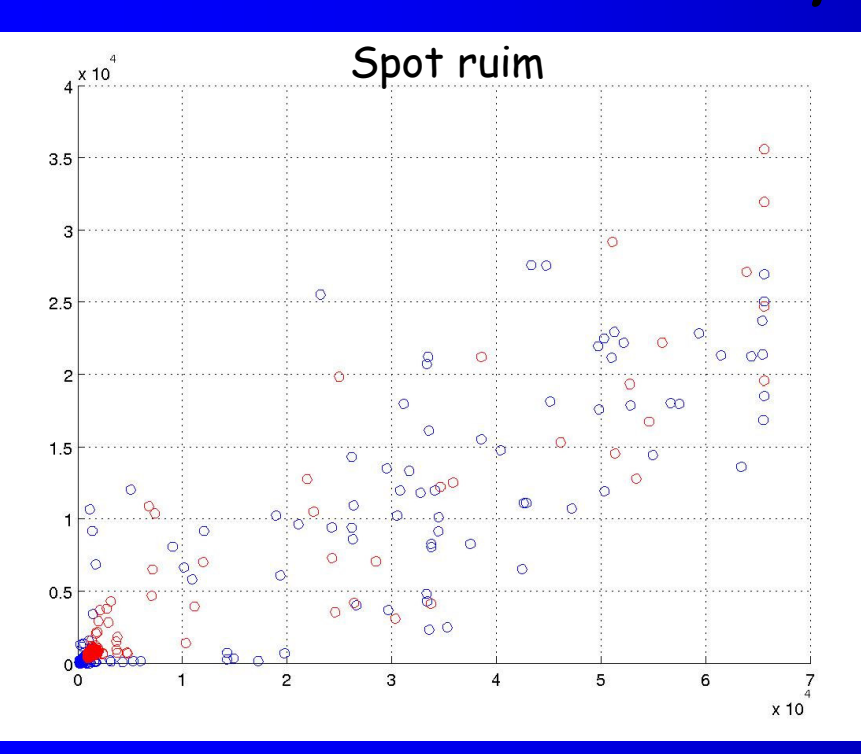

o *Pixels* do *background* o Pixels do foreground

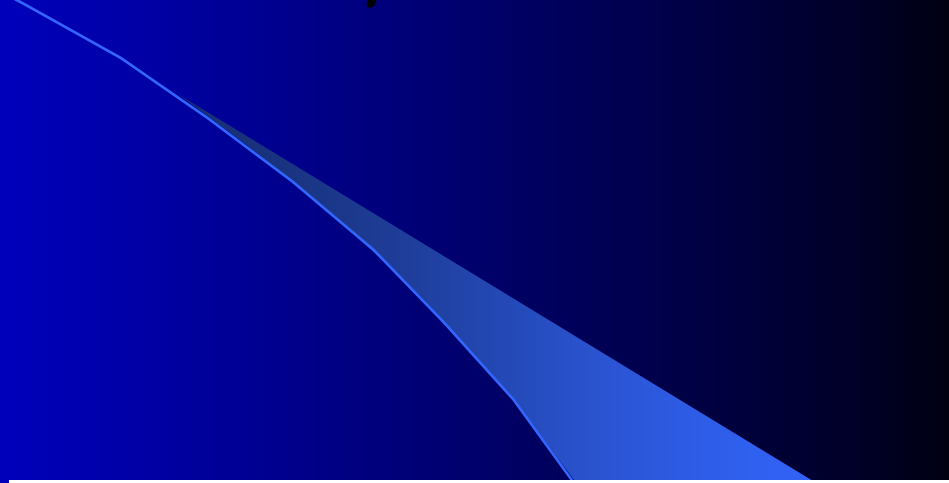

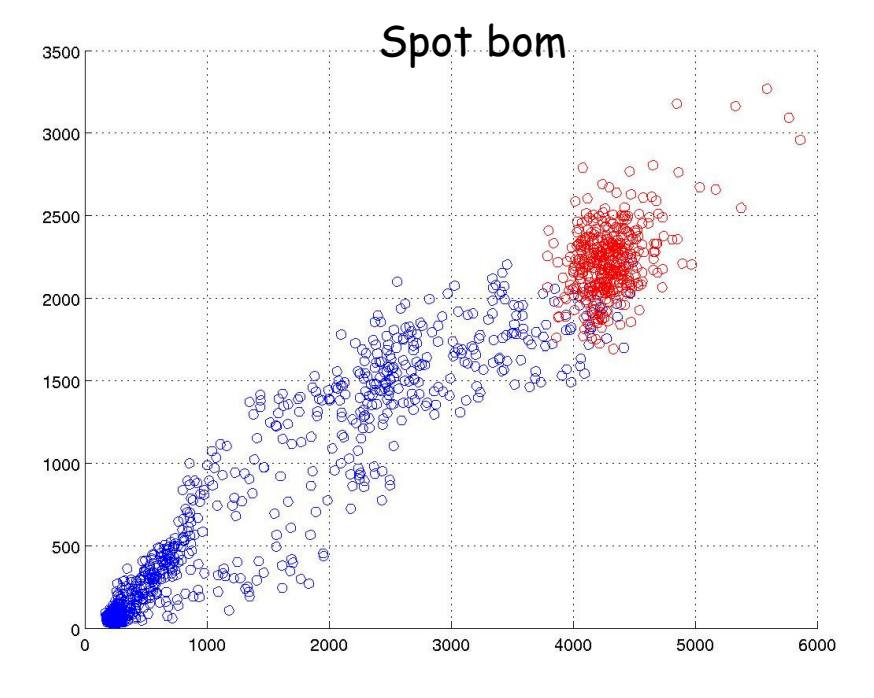

# Expressão diferencial

A razão é a medida mais utilizada para medir a expressão diferencial Isso pode ser feito de duas maneiras conceitualmente distintas

> 1. CH1I – CH1BCH2I – CH2B

Medida baseada em spots

2. CH1IPi – CH1BCH2IPi – CH2B

Medida baseada em pixels

# Objetivos

# Objetivo Geral:

Como objetivo principal, pretendemos comparar os dados obtidos com alguns softwares comerciais disponíveis com o softwaredesenvolvido peloBIOINFO-USP

# Objetivos específicos:

- Comparar <sup>a</sup> capacidade de definição de áreas
- Comparar valores de intensidades de sinal e ruído
- $\checkmark$  Testar diferentes *softwares* para quantificação de dados de arrayValidação estatística dos dados de array

# Metodologia

# Estratégia Experimental

- Construir experimentos controlados, onde serão utilizadas quantidades específicas e conhecidas de cDNAs
- Construir mRNAs sintéticos p/ a hibridização das lâminas
- Quantificar as imagens obtidas com diferentes softwares (scanalyze, quantarray, spot e BIOINFO)
- $\checkmark$  Comparar os dados

# Softwares analisados

 ScanAlyze 2.44 – Stanford University QuantArray® 3.0 – Packard BioScience Spot 2.0 – UCSF Cancer Center BIOINFO - USP

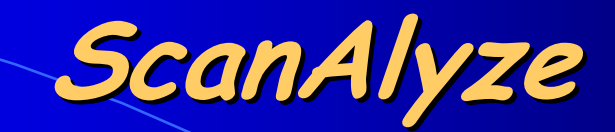

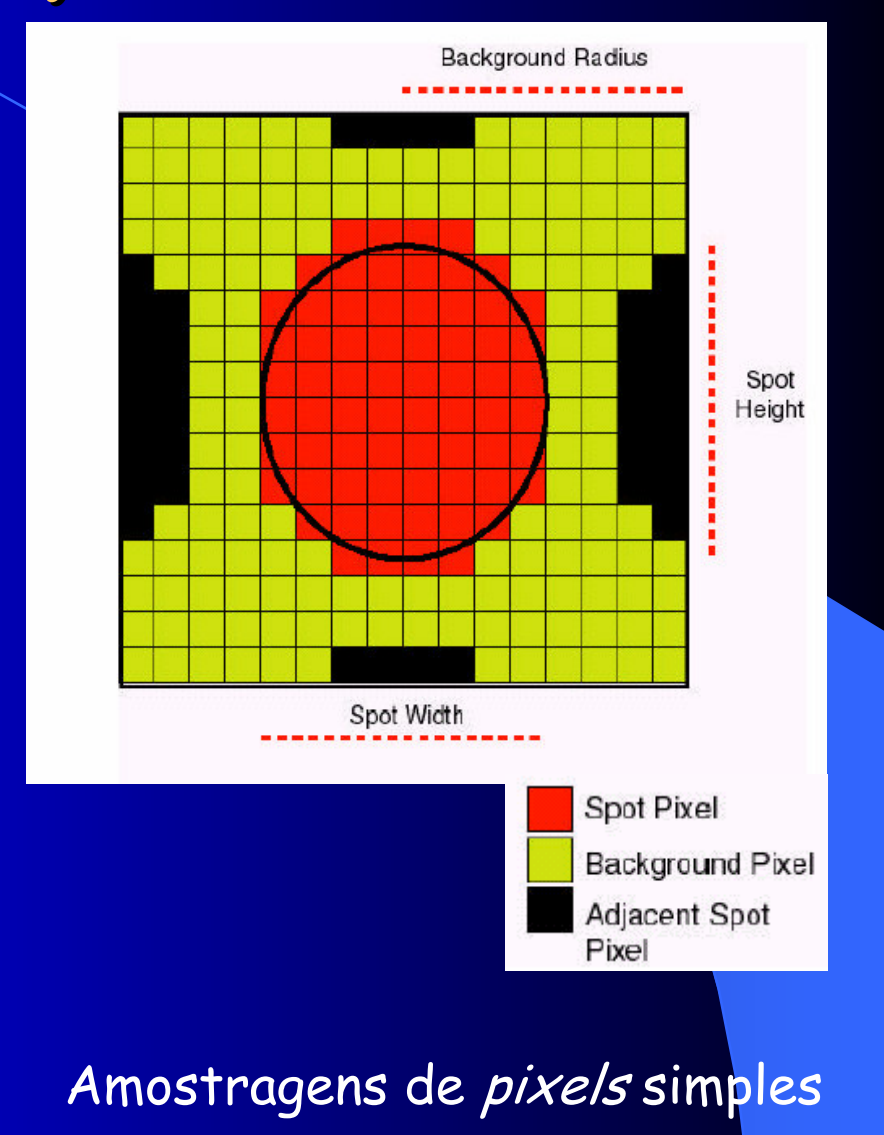

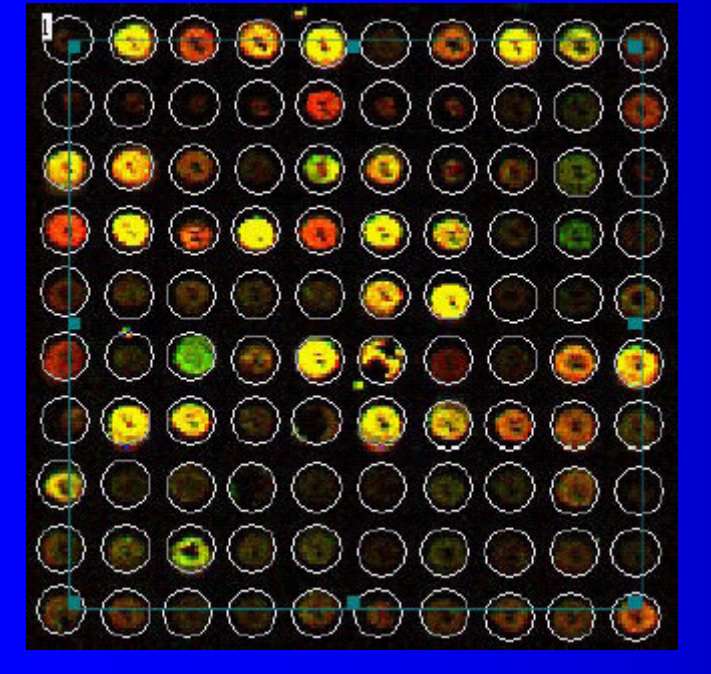

#### Totalmente baseado em ROIs.

#### **ScanAlyze**

- $\times$  Intensidades (CH1I e CH2I) calculada pela média dos pixels
- $\checkmark$  Background pela mediana dos *pixels* (CH1B e CH2B) ou média (CH1AB e CH2AB)
- $\times$  Exporta algumas medidas de relação entre os dois canais (RAT2, MRAT, REGR e LFRAT)

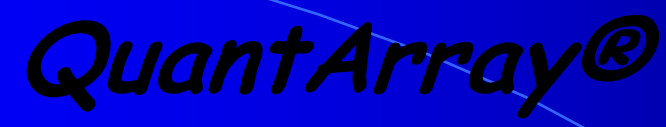

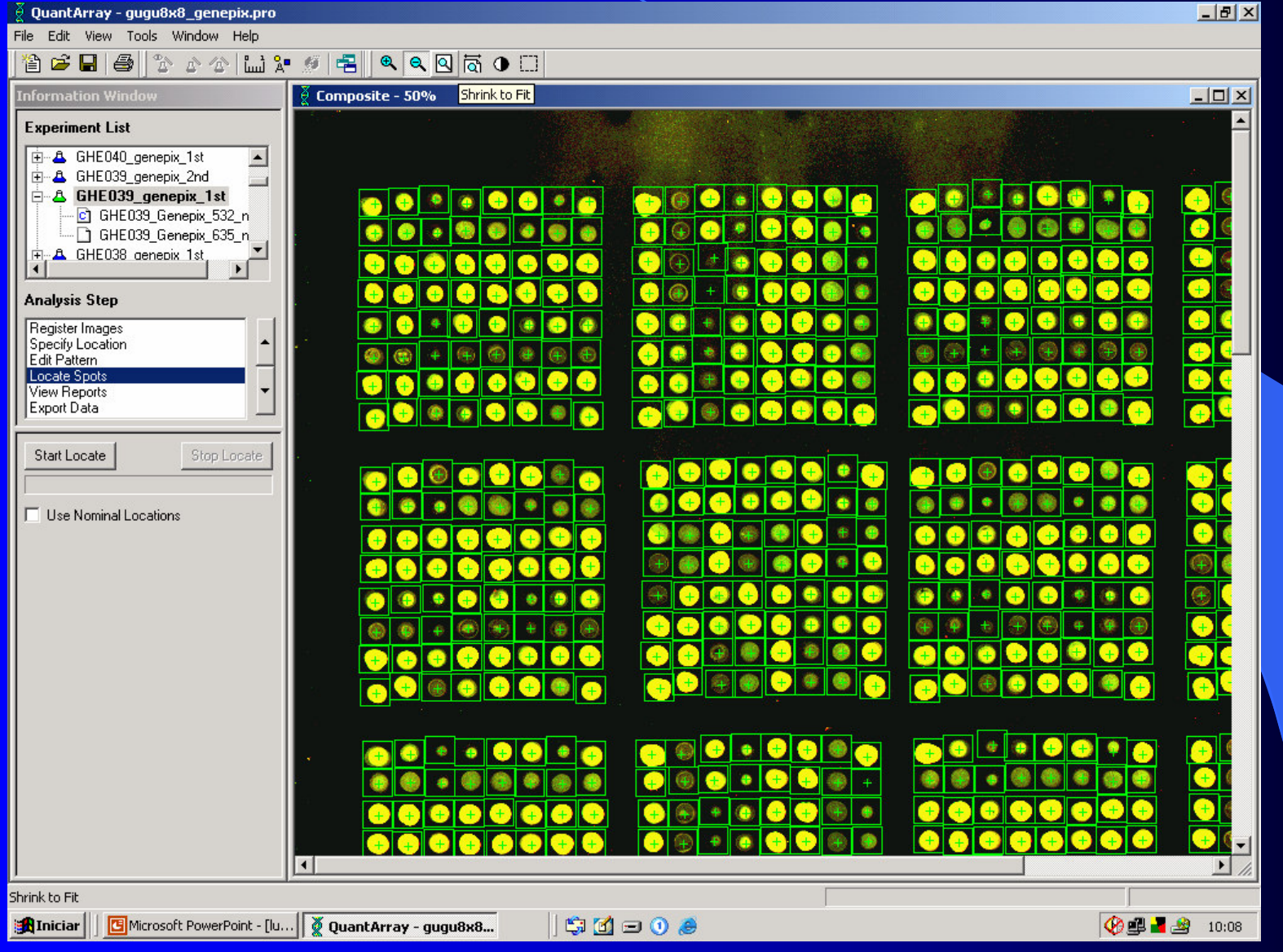

# QuantArray® - amostragem de pixels

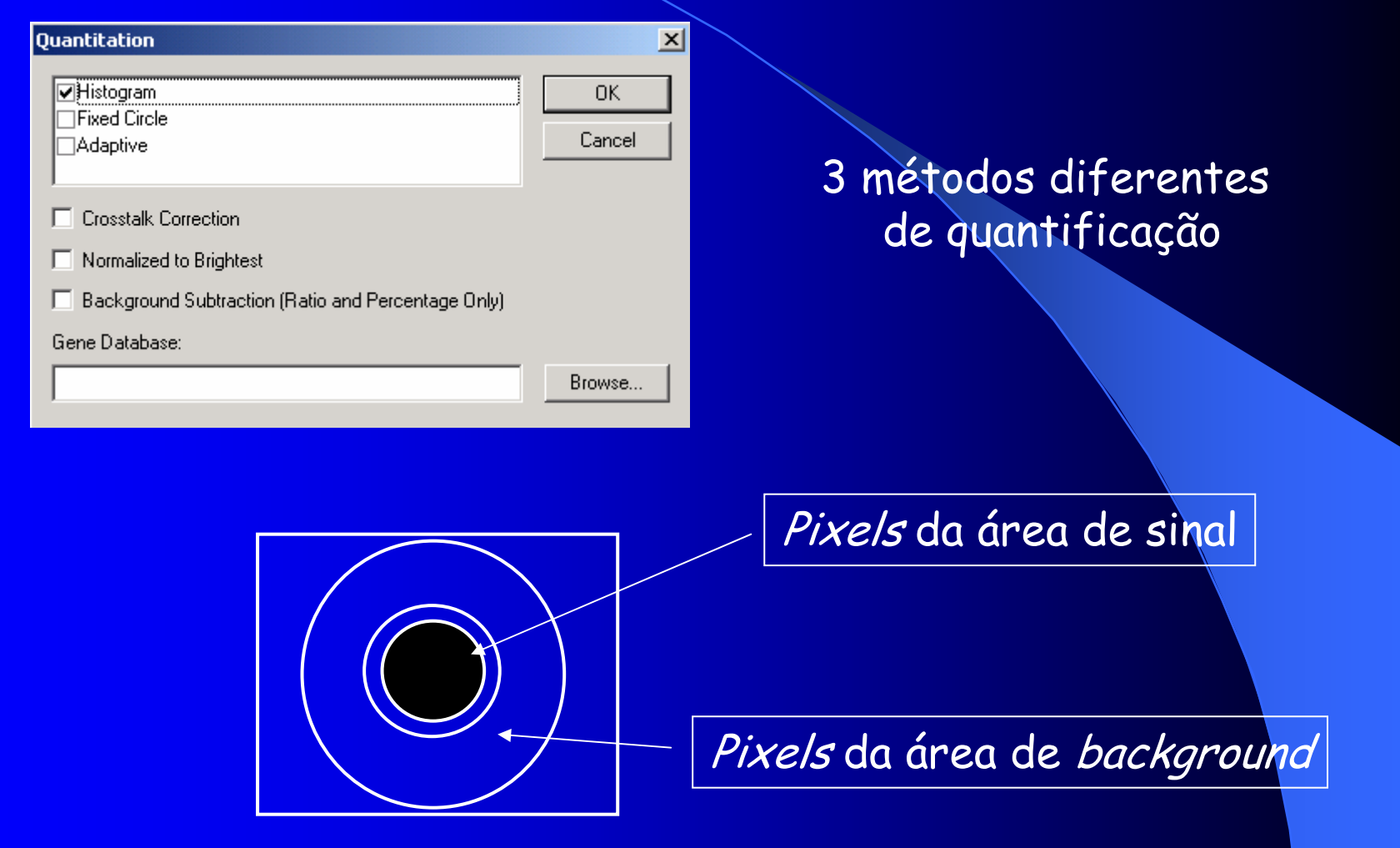

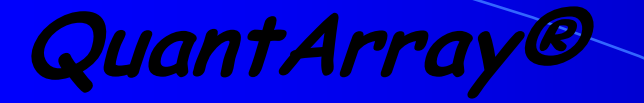

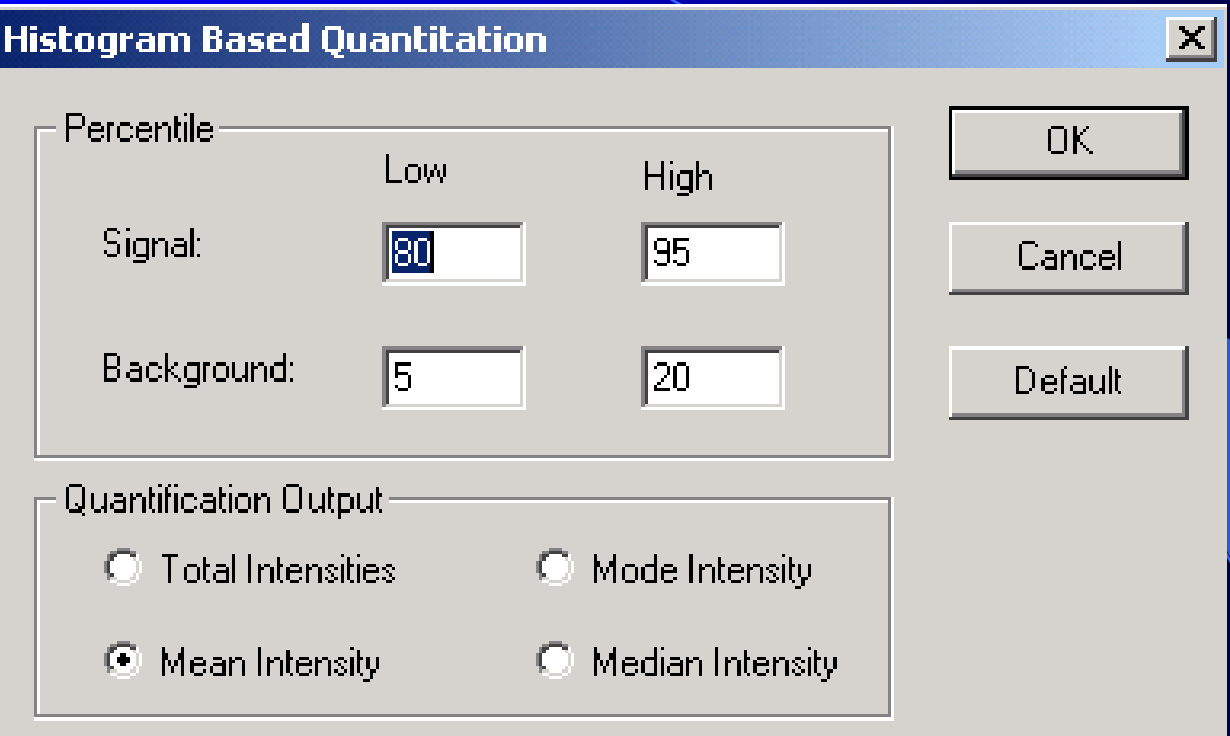

Não exporta nenhuma medida de relaçãoentre os canais

Exemplo

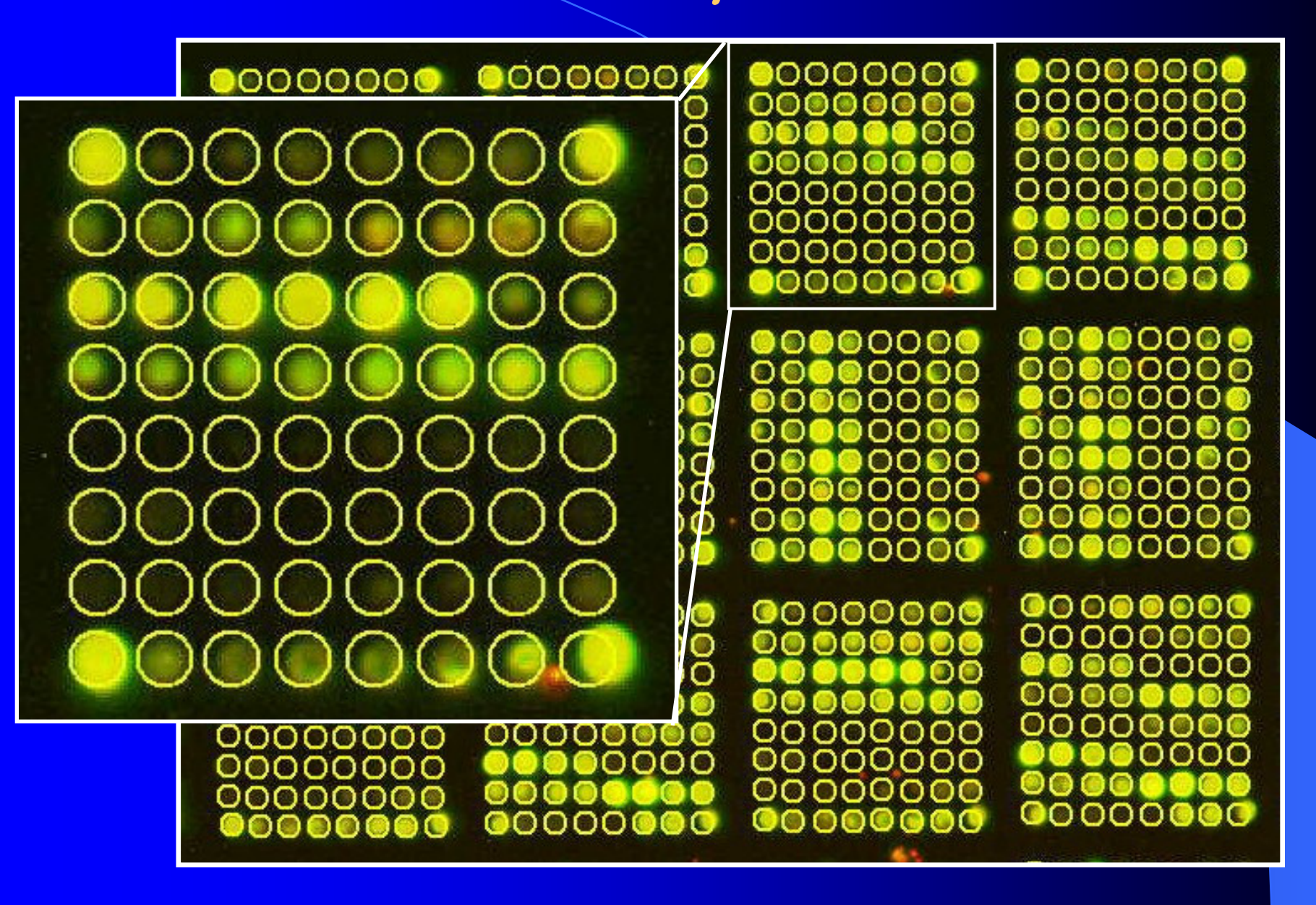

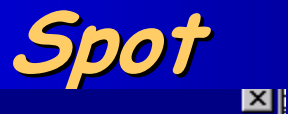

#### **Spot Control Panel**

Fore Pct:

Back Pct:

Spot scale:

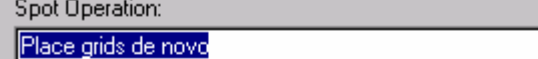

Output file profit for this pay will be proposed add

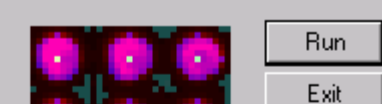

No Spot Enhance  $\Box$ 

#### Software todo automatizado

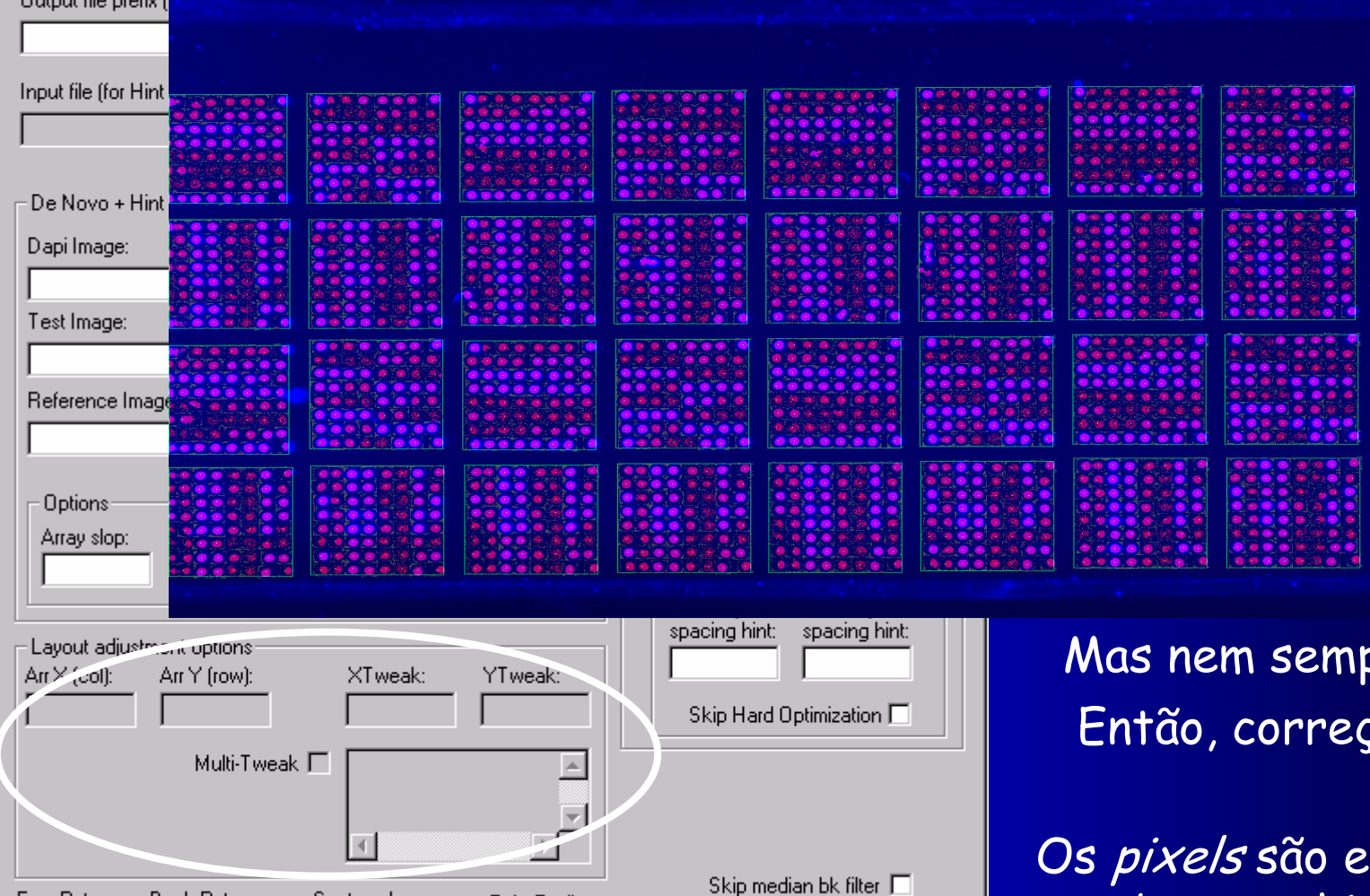

 $\vert \mathbf{v} \vert$ 

pre fu<mark>nciona…</mark> ção manual!!!

Os pixelsscolhidos com base no histograma.

Jain, et al. Genome Research, 12: 325-332, 2002

Enh. Radius

Iз.

## Spot

 $\checkmark$  Intensidades calculadas pela média dos *pixels,* tanto para o *foreground* como o *background*  Exporta algumas medidas de relação entre os dois canais (RawRat, SpotCorr, Slope, MeanRat, MedianRatio)

BIOINFO -USP

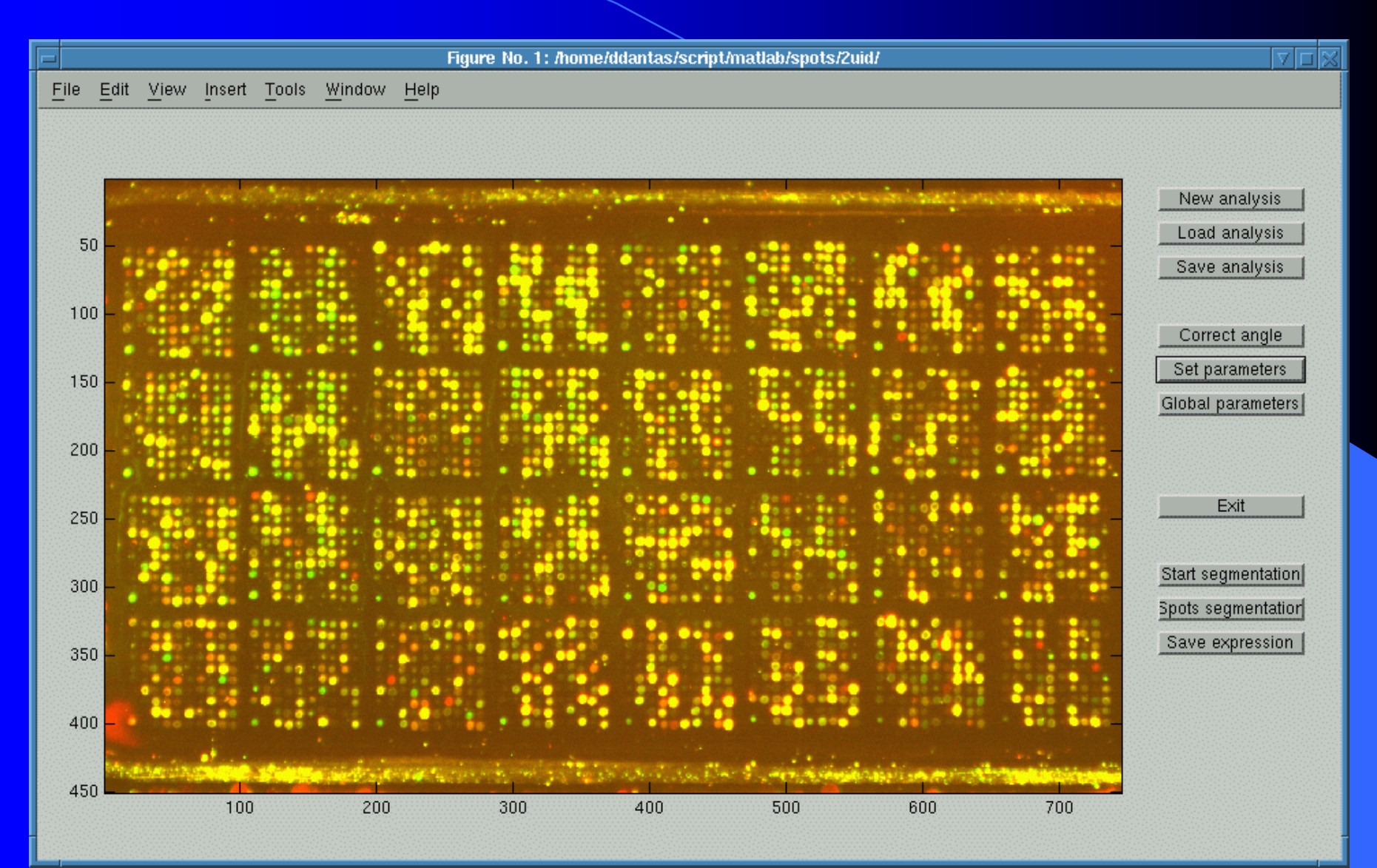

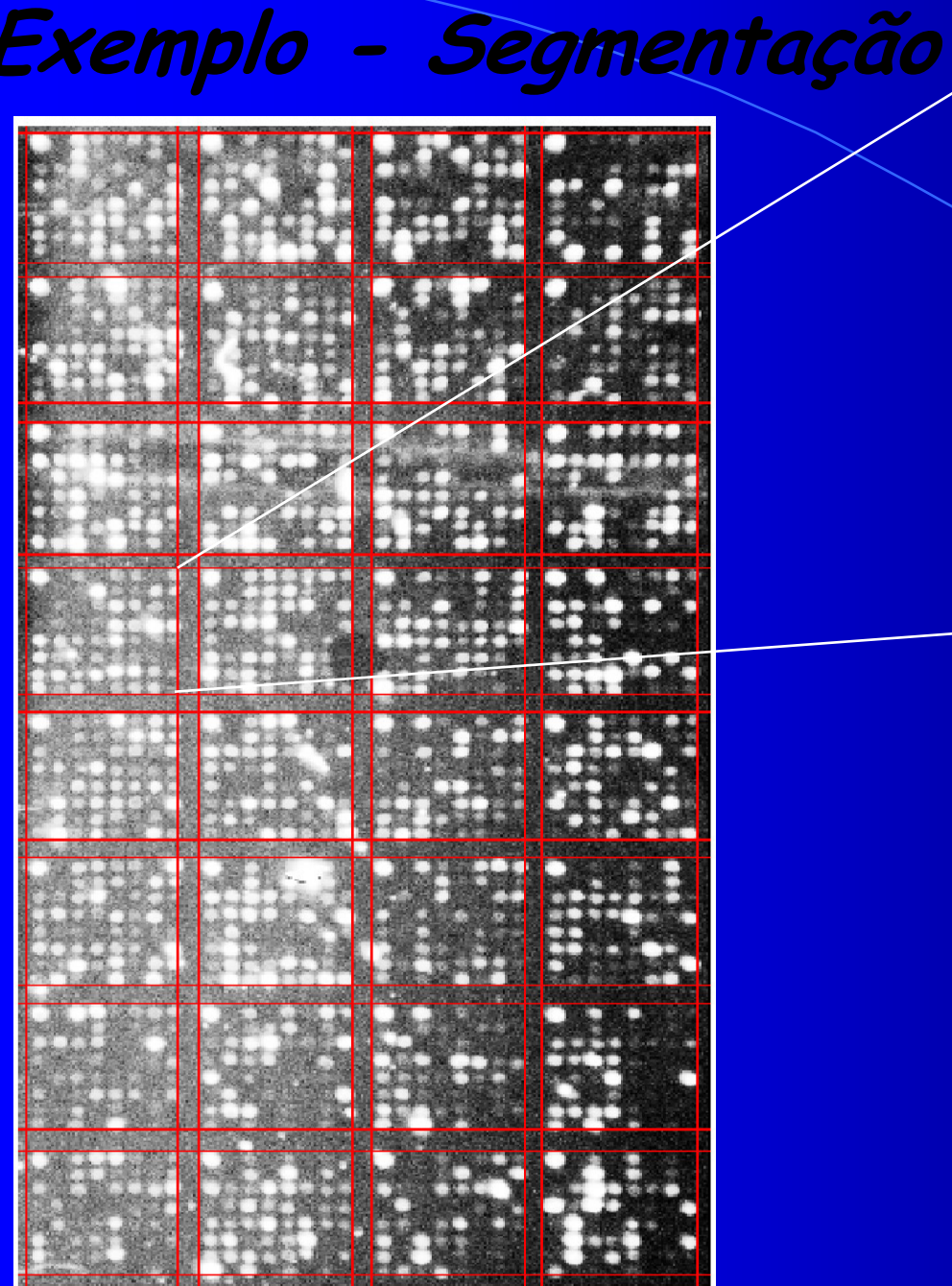

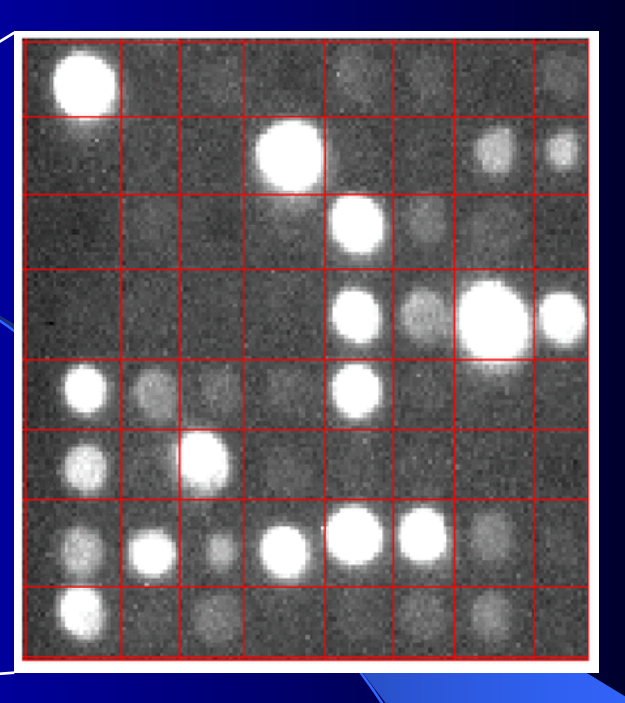

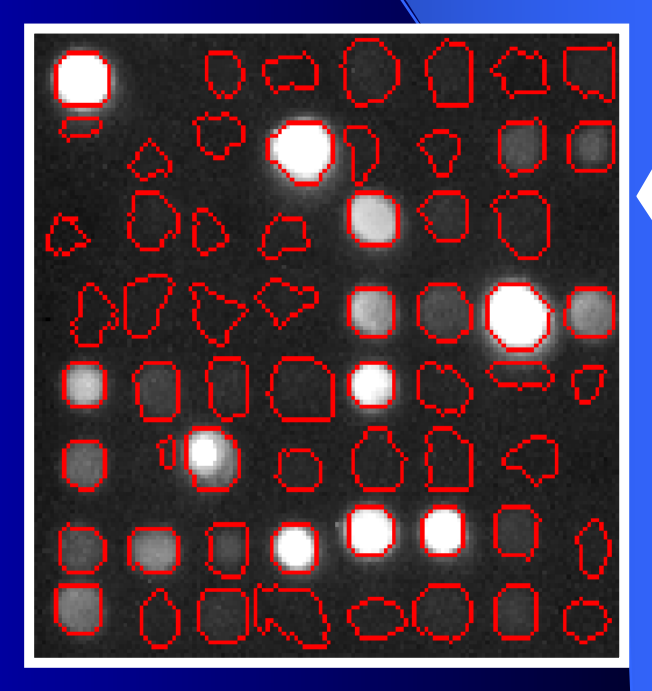

# Exemplo - Segmentação

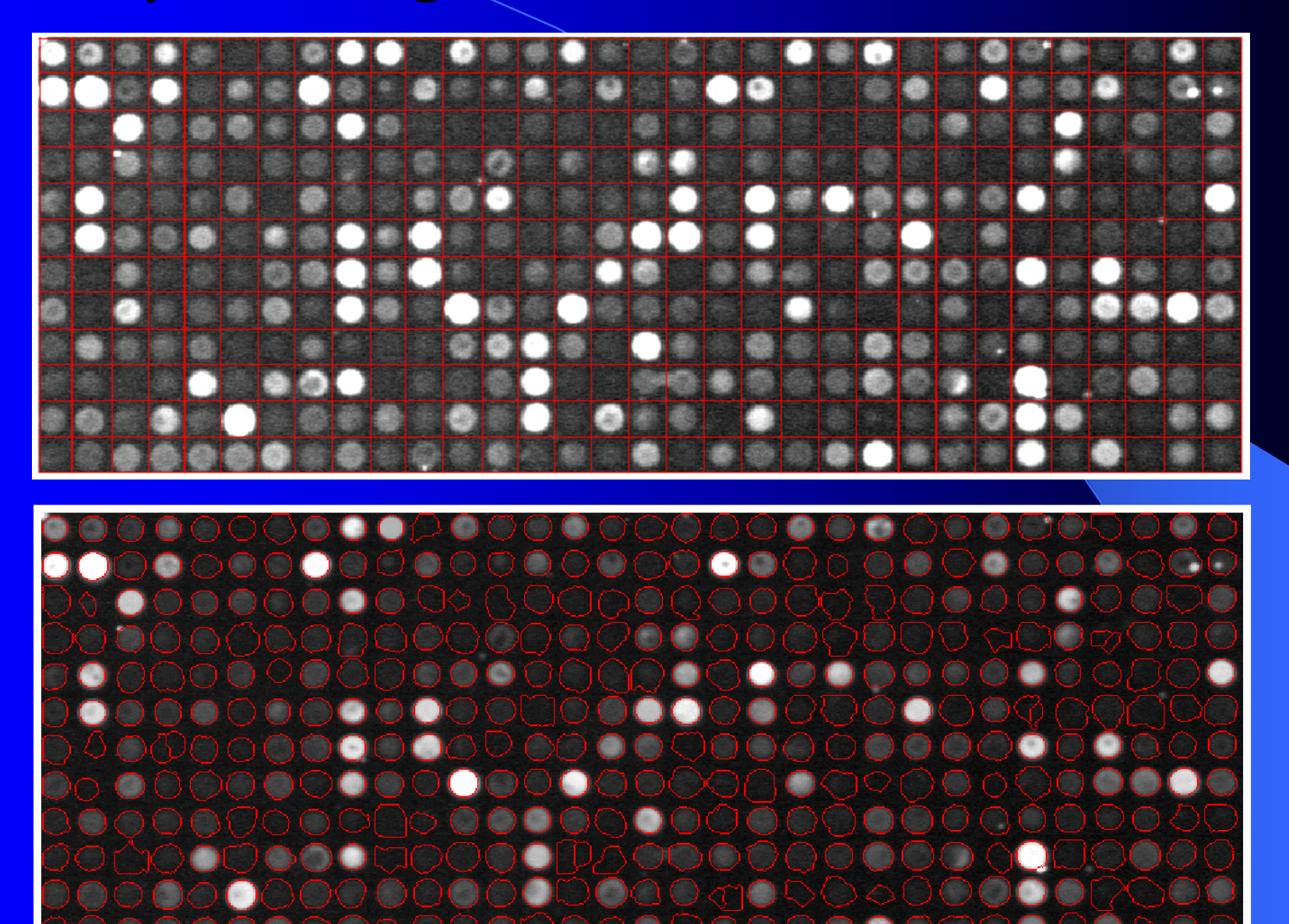

# Bioinfo - USP

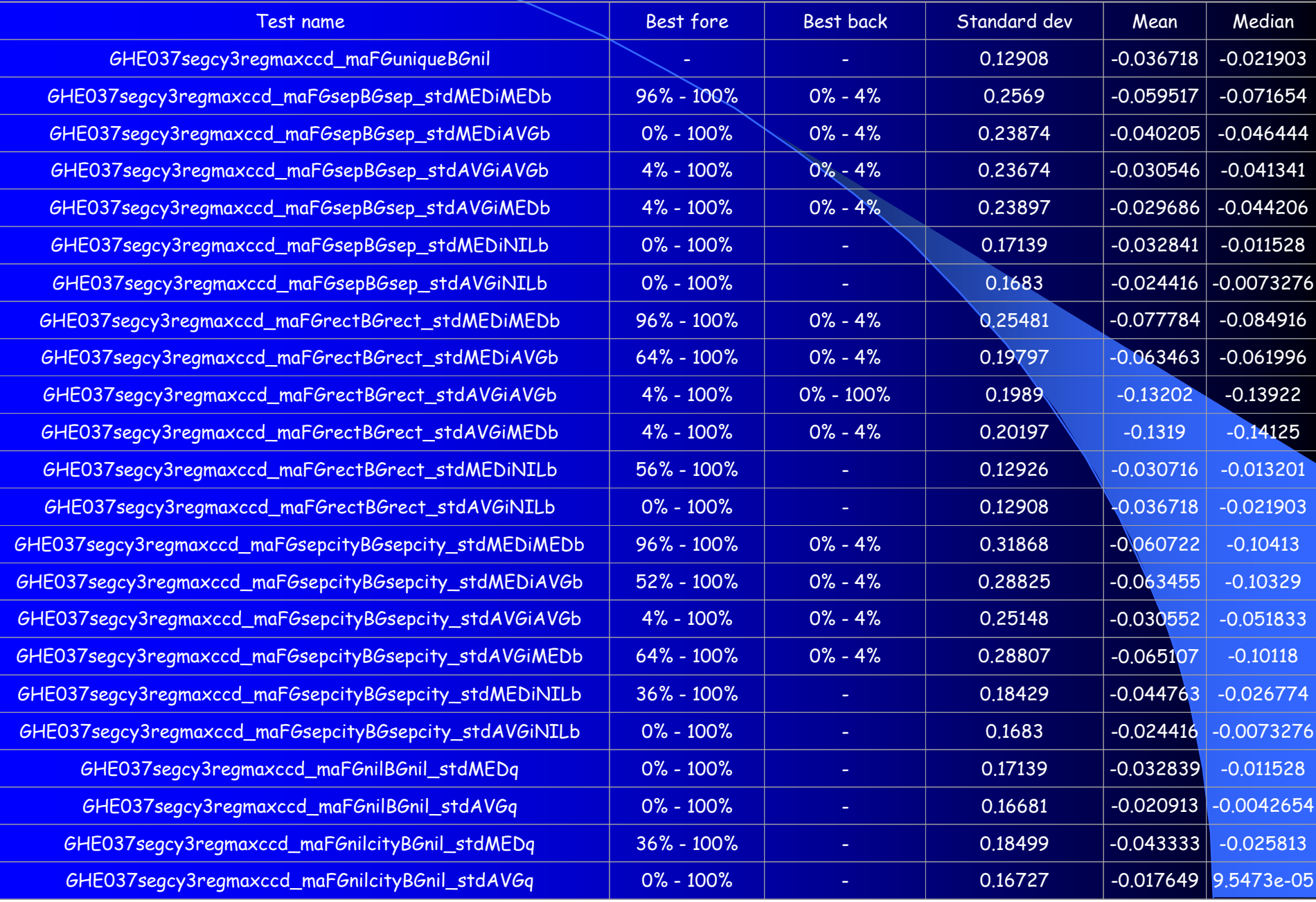

# cDNA's Utilizados

 Q gene - 637pb, 52,3% de C e G $\times$  trpC - 338pb, 45,3% de C e G lysA- 303pb, 47,2% de C e G ST0280 (ORESTES) **-** 659pb, 34,6% de C e G $\times$  IL6 - 948pb, 37,7% de C e GIRF1 - 2069pb, 52,5% de C e G

# Fixação nas Lâminas:

- Amplificação desses 6 cDNAs por PCR Normalização de suas respectivas concentrações (concentração utilizada ≈ $\approx$  2,5 x 10<sup>13</sup>
	- moléculas/ml)
- 5 diluições para cada cDNA
- Fixação em posições específicas

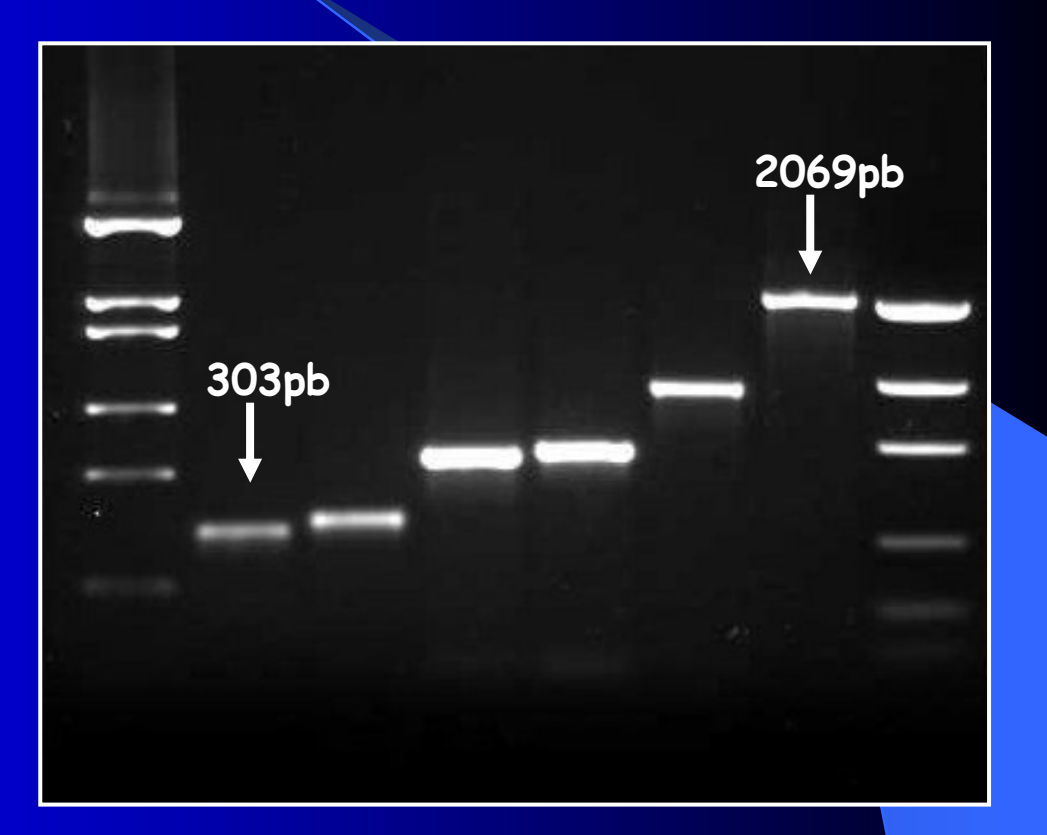

#### Diluições do material fixado

 $d_n(g_i)$  = 12<sup>n</sup> - <sup>1</sup>  $n = 1, \cdots, 5 \text{ } e \text{ } i = 1, \cdots, 6$ 

Traduzindo...

### Cada cDNA será imobilizado nas diluições de 1/1, 1/2, 1/4, 1/8, 1/16

### Desenho dos arrays

### <sup>A</sup> seguir será mostrado um esquema decomo os cDNA's serão fixados nas lâminas.

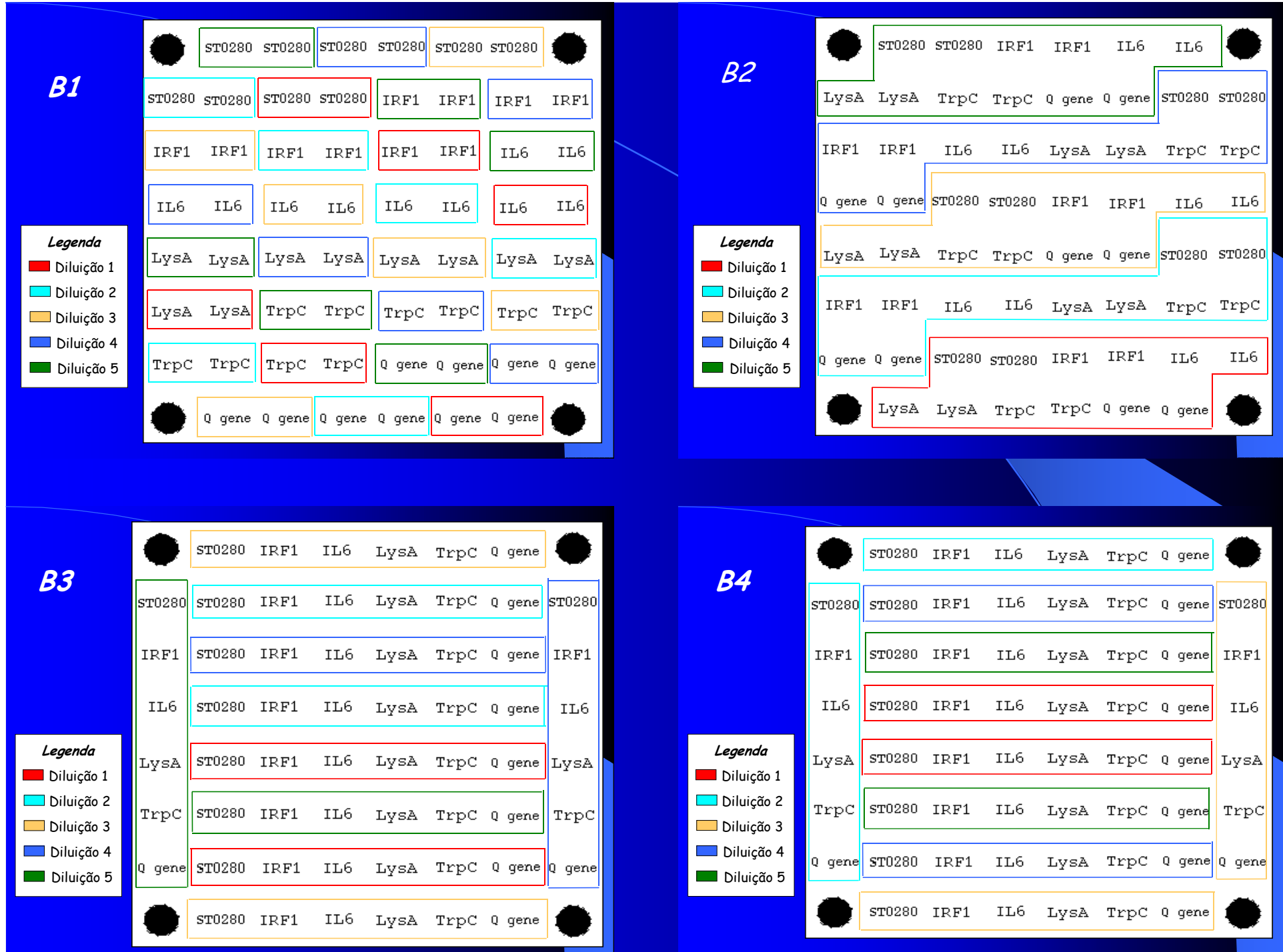

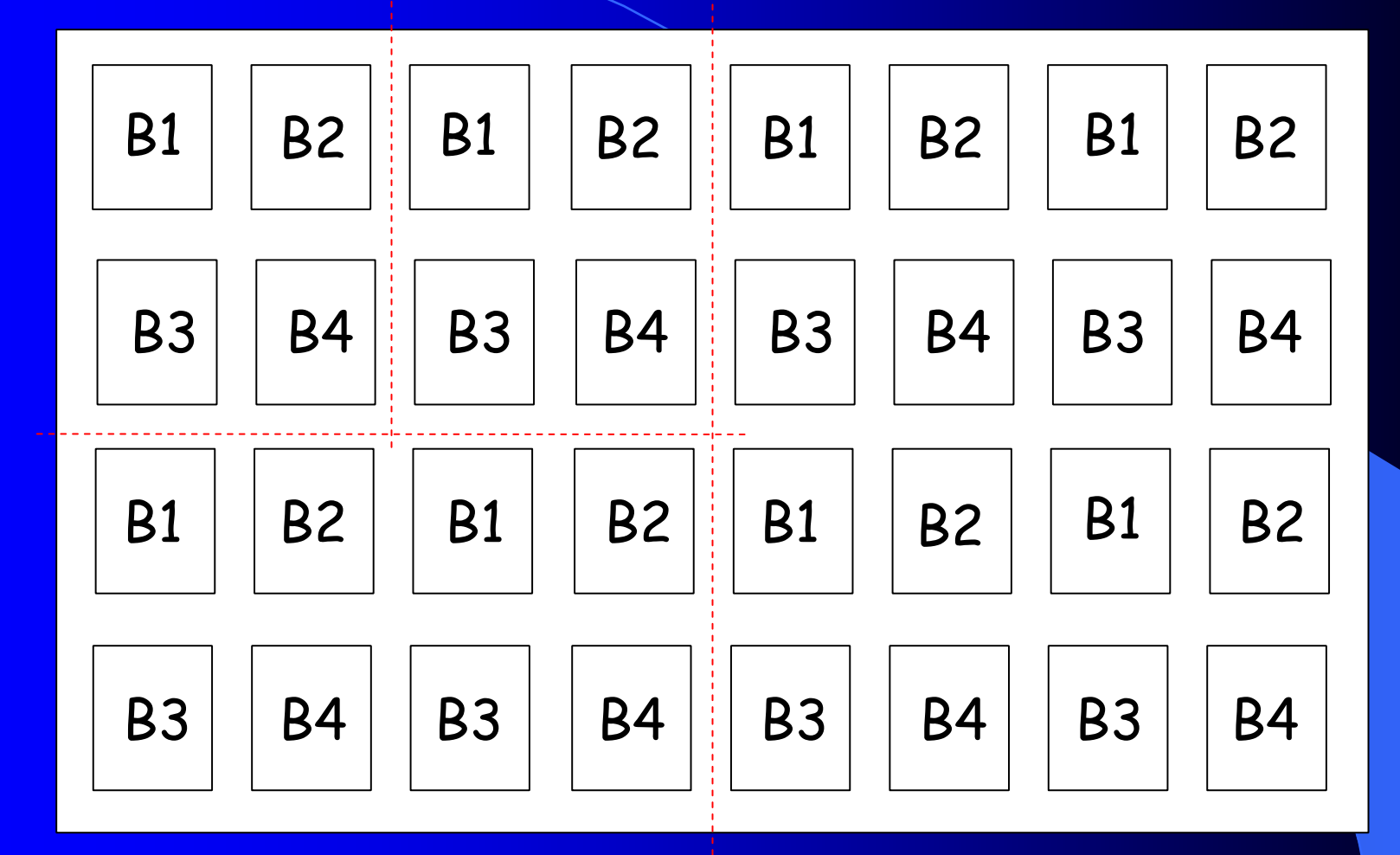

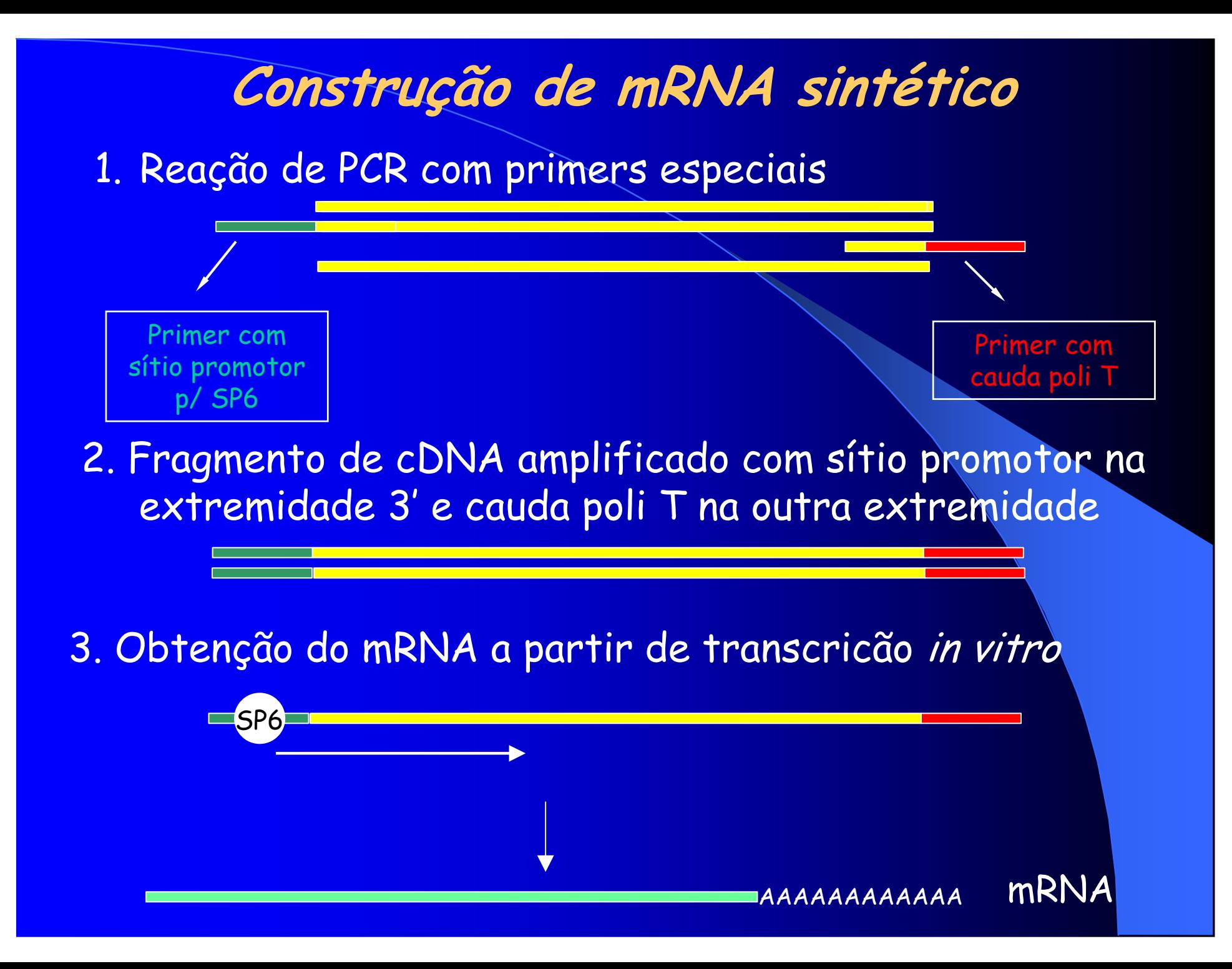

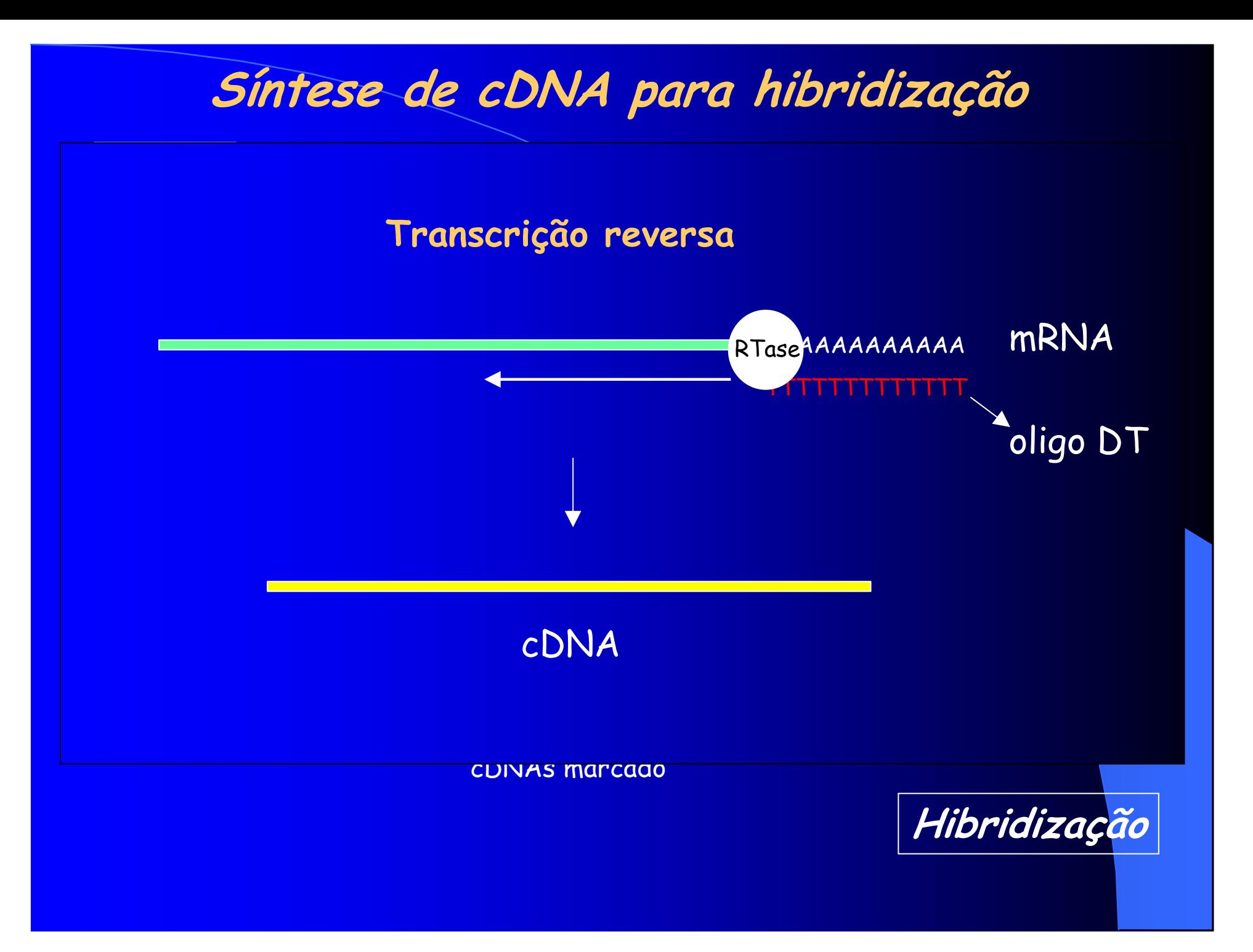

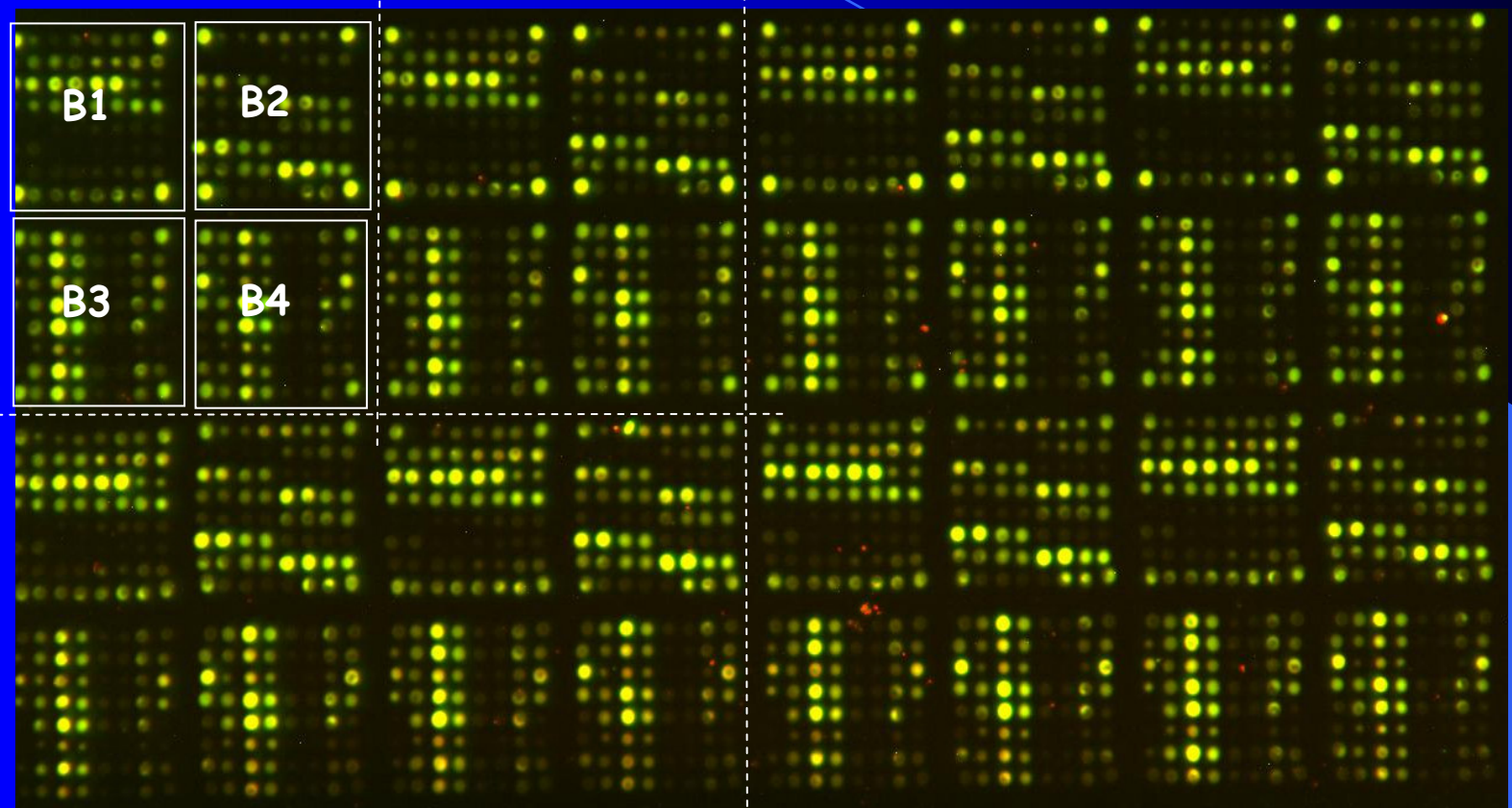

Obs: Quantidade da sonda em excesso comparada com omaterial fixado

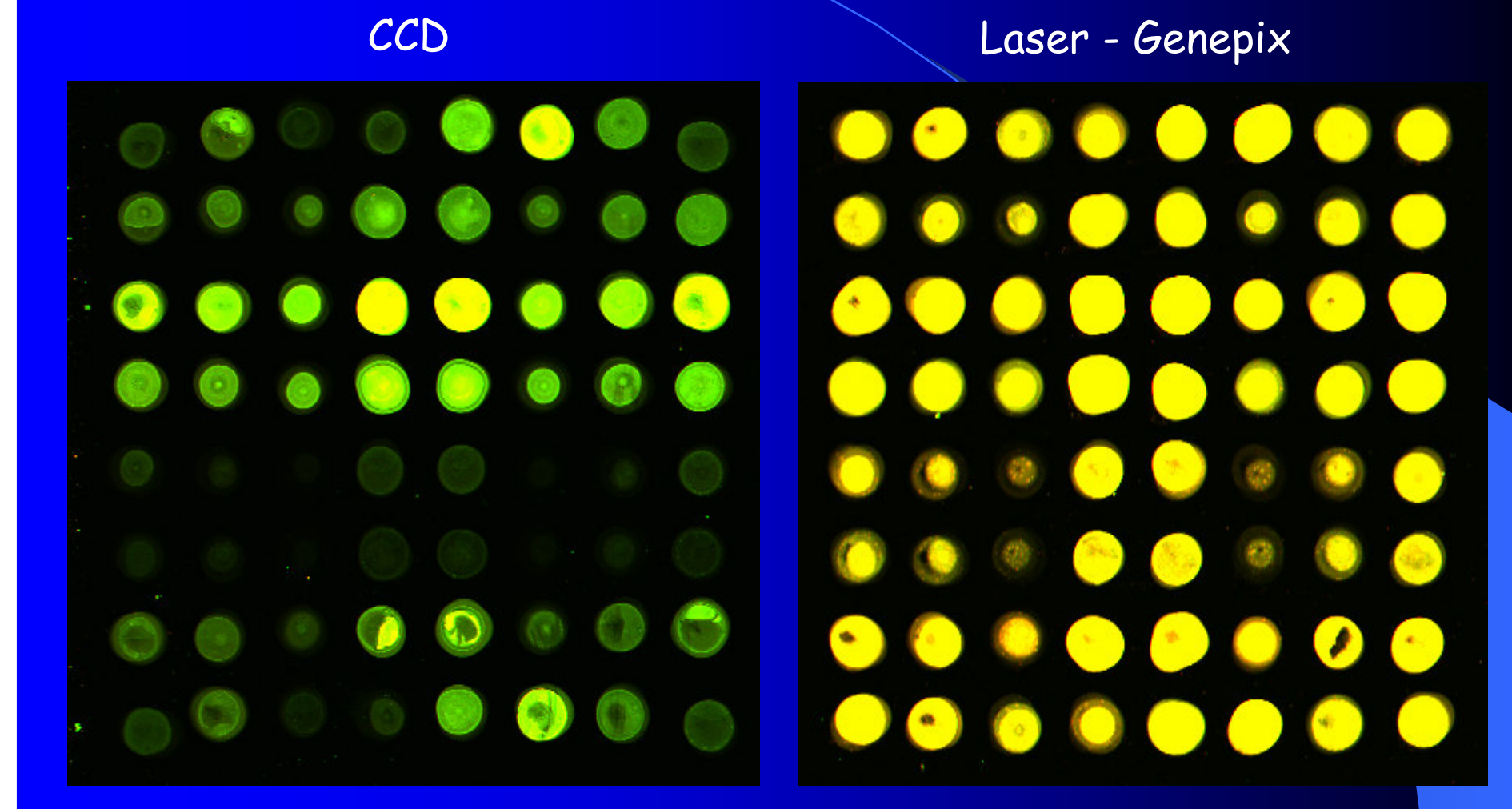

Temos um total de 11 lâminas hibridizadas

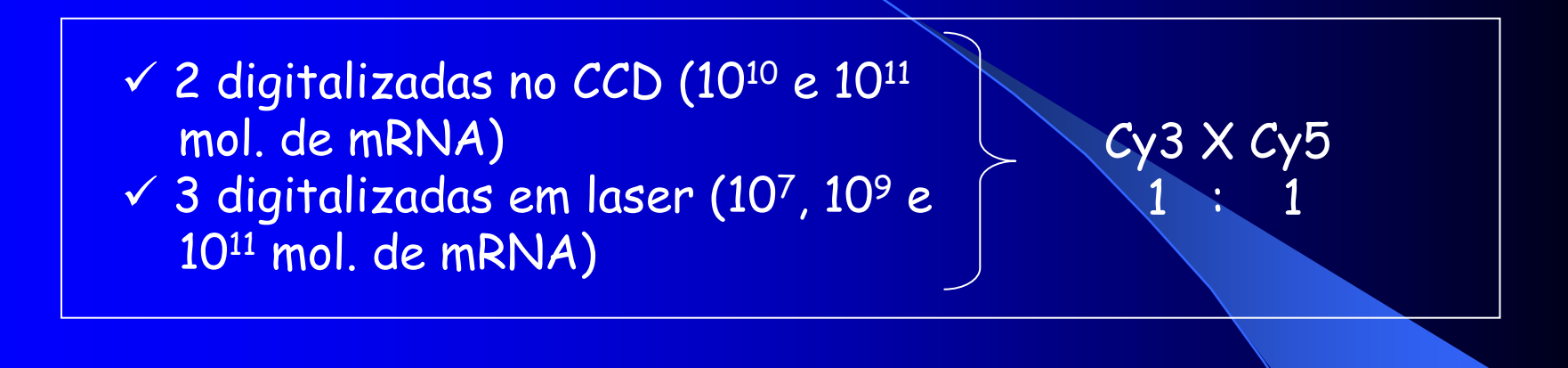

 $\times$  1:3(cy3/cy5)  $\times$  1:3(cy5:cy3)  $\checkmark$  1:6(cy3/cy5) X 1:6(cy5:cy3) Digitalizadas em laser109 mol. de mRNA

 $\checkmark$  Fragmentos comparáveis na proporção de 1:1 e 1:5, com "swap"

Digitalizadas em laser <sup>9</sup> mol. de mRNA

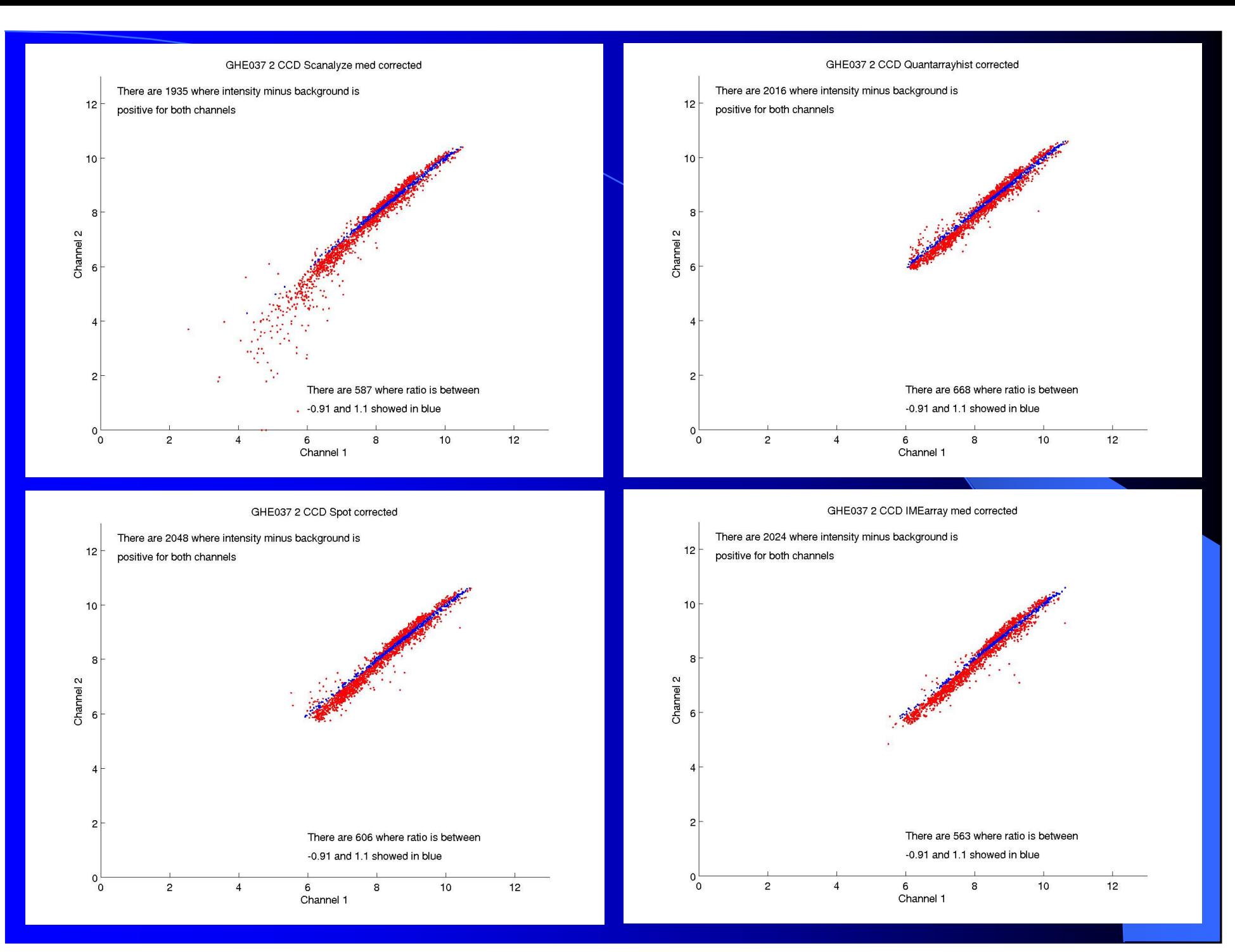

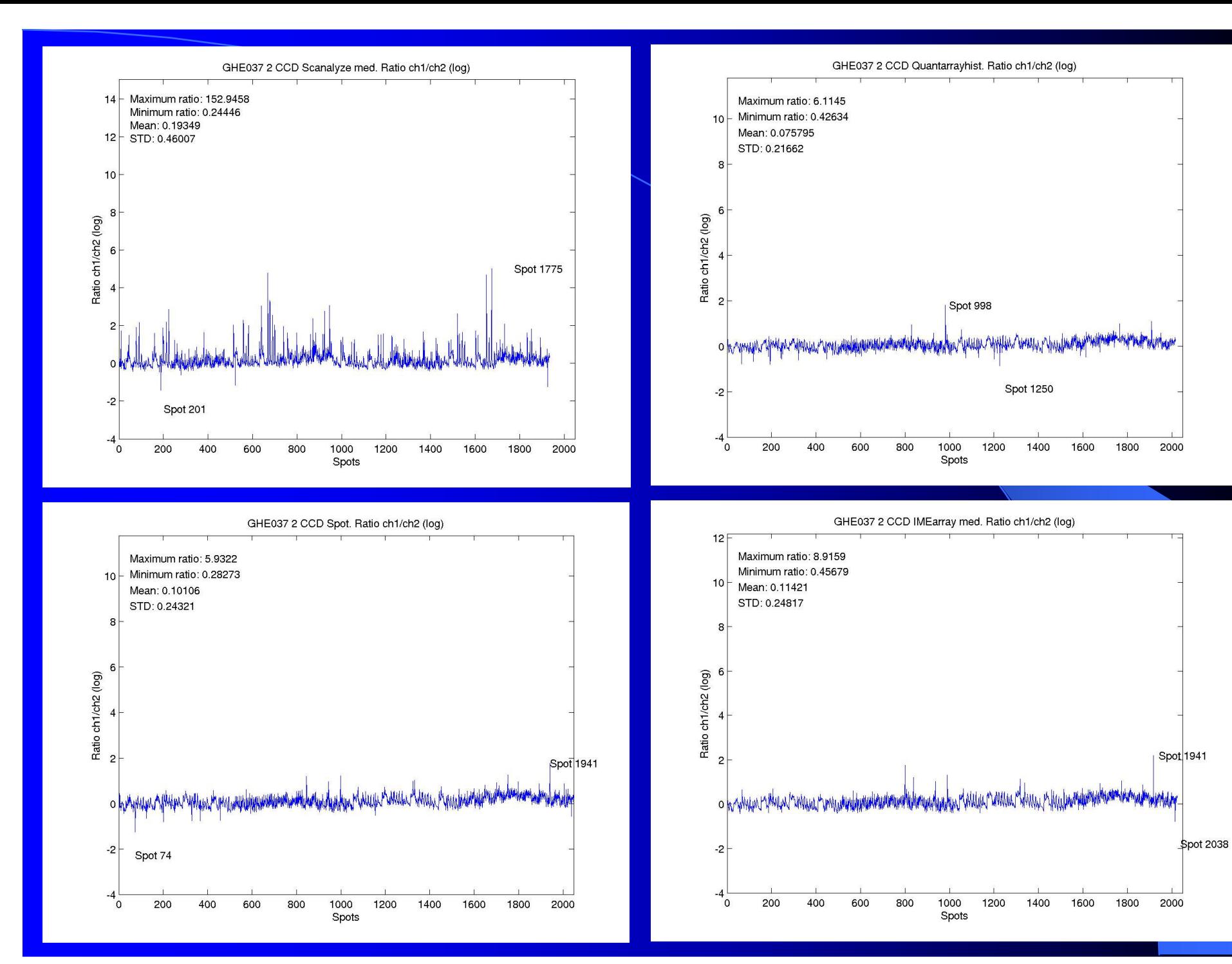

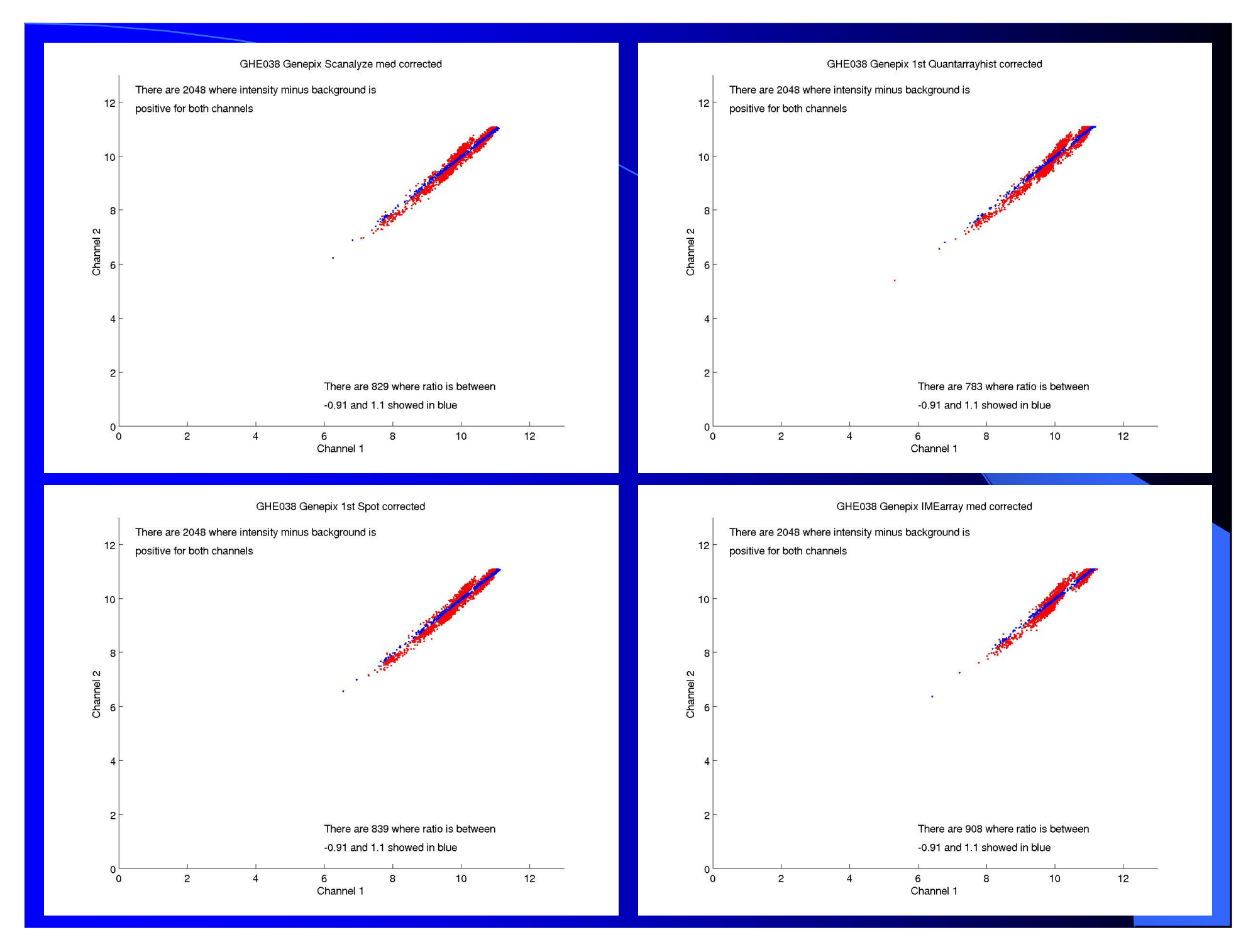

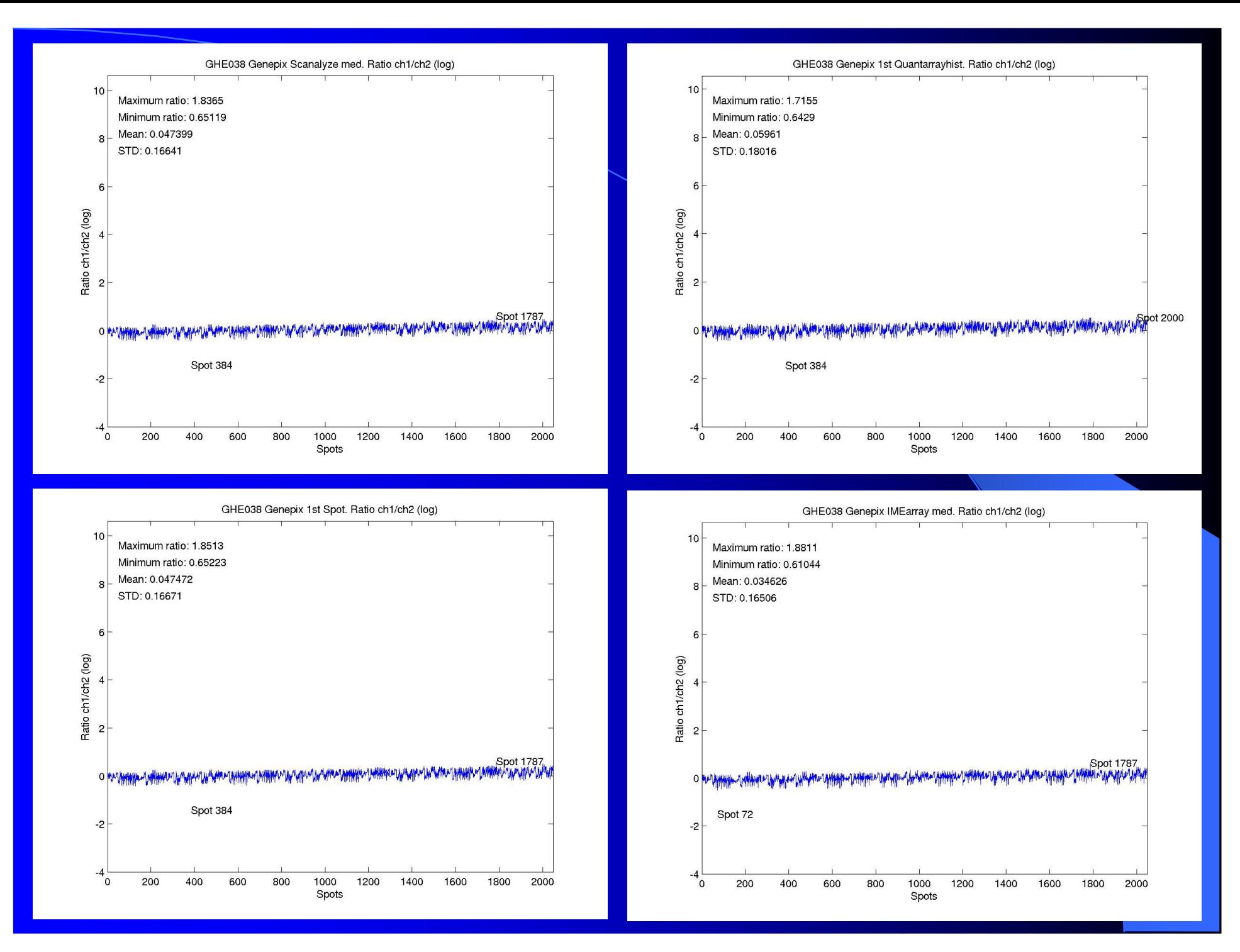

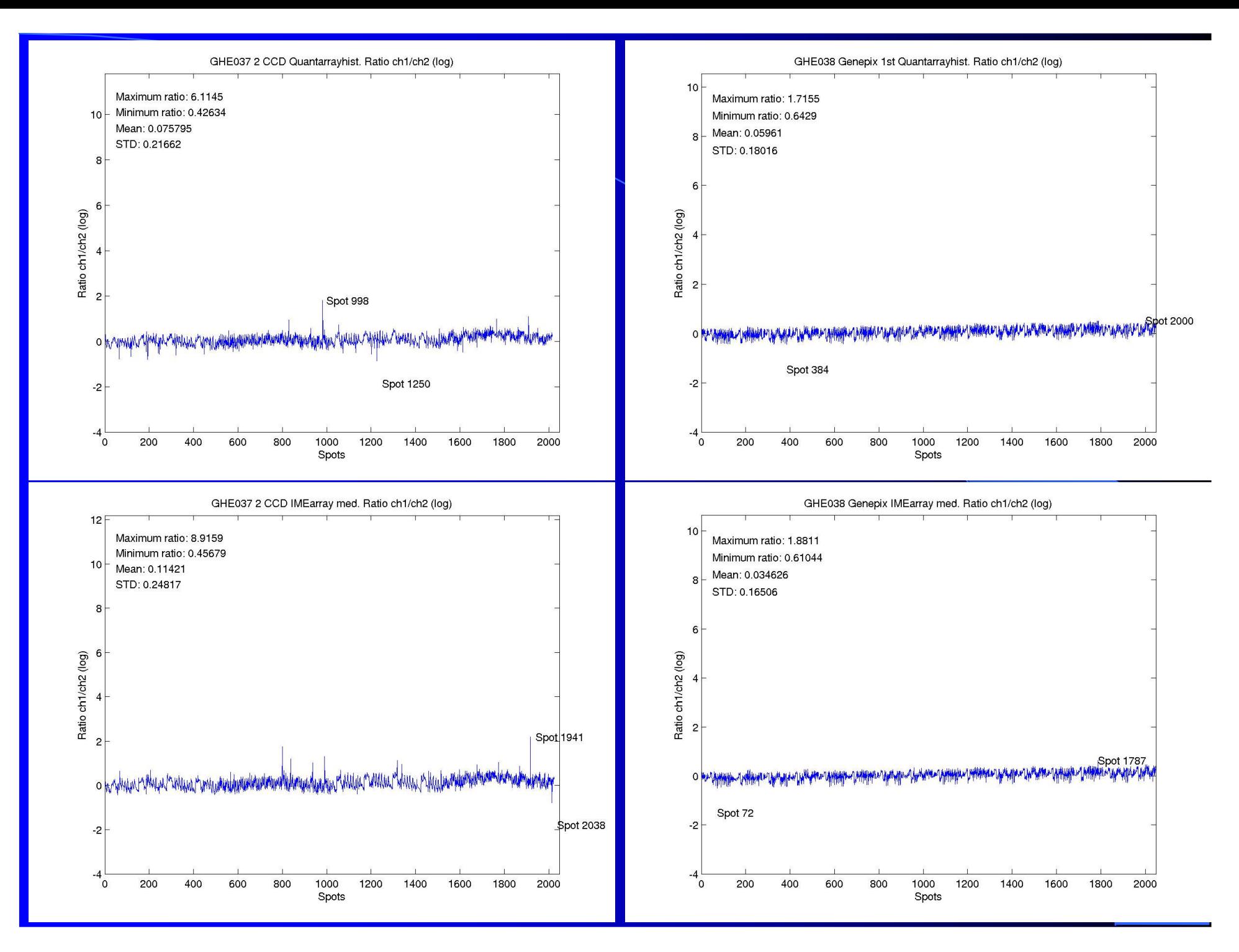

# Parâmetros que influenciam o sinalTamanho do fragmento imobilizado: 700bp?

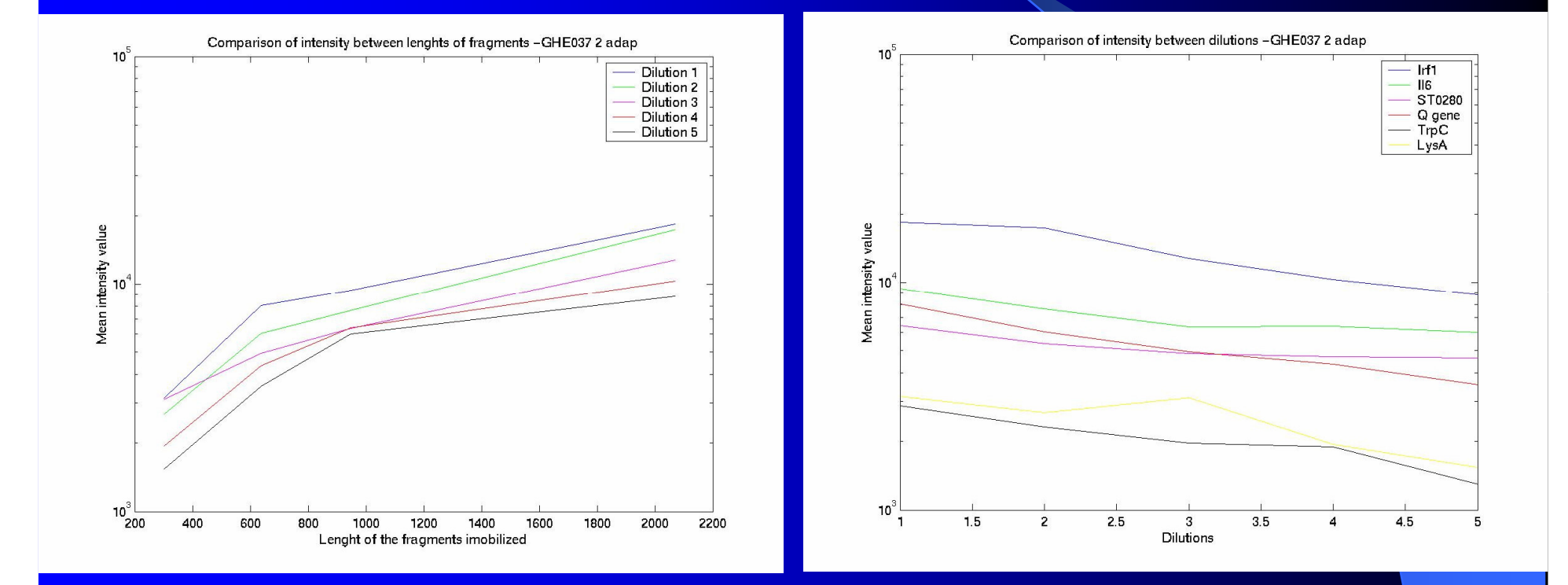

Hibridização com excesso de "Target"

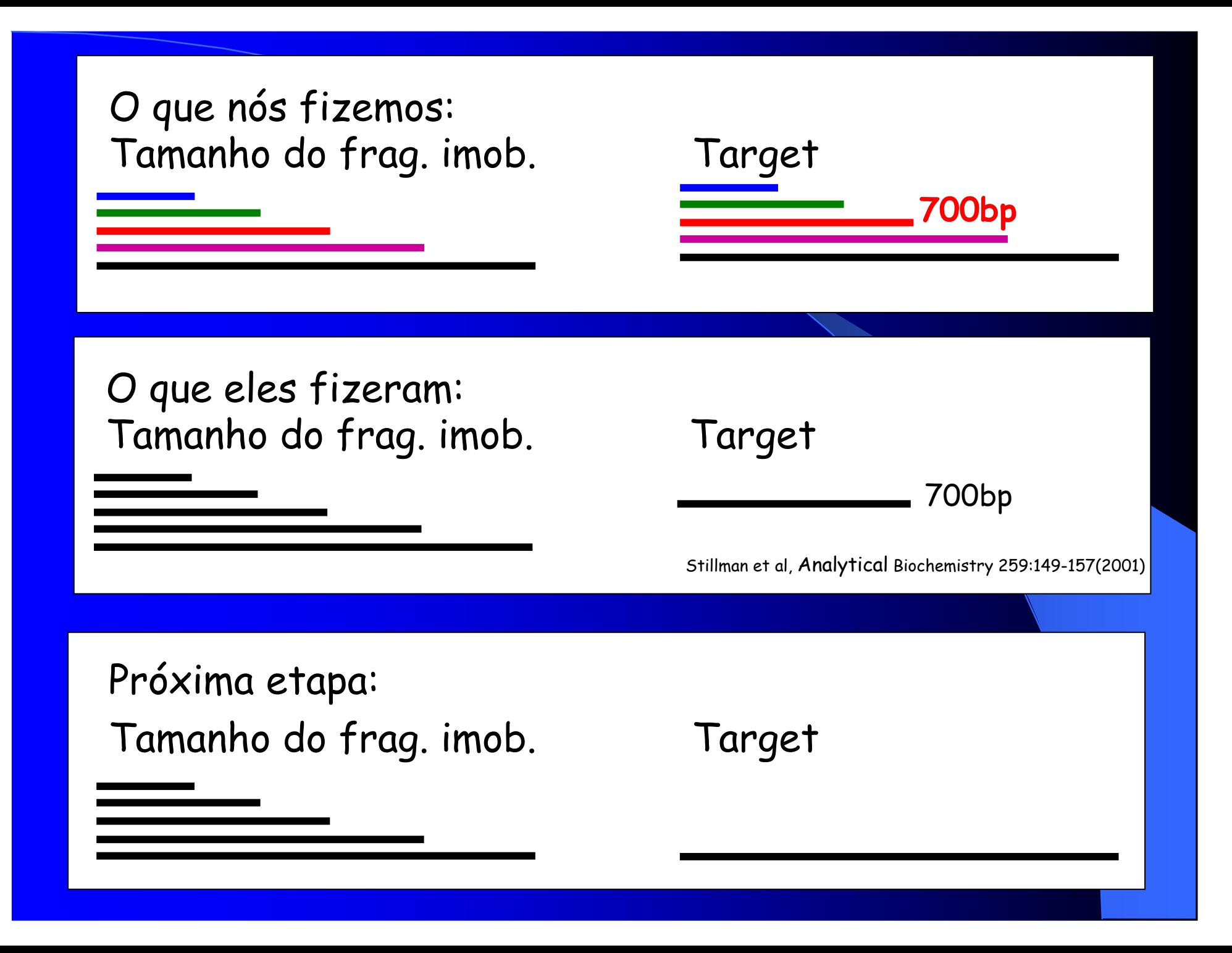

Próximos Passos…

Os desenhos dessas lâminas nos permitemavaliar muitas outras característicasdos experimentos de arrays

Exemplo:

Simular perfis de expressão entre esses 6cDNAs, visando observar a capacidade De detecção de genes muito ou poucoexpressos

**HDWIG NSTITUTE FOR CANCER RESEARCH** 

Luiz F. L. Reis Adriana Dias Alex Carvalho Beatriz Stolf Chamberlein Neto Eduardo AbrantesFranco B. RunzaLara TerminiLuciana Gomes Regina Nomizo Ricardo Alves Sibele I. Meireles Suzana DinizWaleska Martins

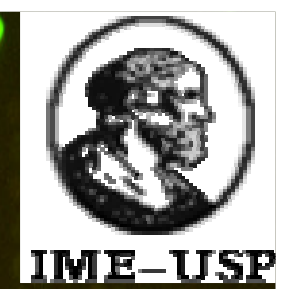

Junior Barrera Daniel Dantas Eduardo Jordão NevesRoberto Hirata